# Package 'survminer'

October 14, 2022

<span id="page-0-0"></span>Type Package

Title Drawing Survival Curves using 'ggplot2'

Version 0.4.9

Date 2021-03-09

Description Contains the function 'ggsurvplot()' for drawing easily beautiful and 'ready-to-publish' survival curves with the 'number at risk' table and 'censoring count plot'. Other functions are also available to plot adjusted curves for `Cox` model and to visually examine 'Cox' model assumptions.

License GPL-2

LazyData TRUE

Encoding UTF-8

**Depends** ggplot2, ggpubr( $>= 0.1.6$ )

Imports grid, gridExtra (>= 2.0), magrittr, maxstat, methods, scales, survival, stats, broom, dplyr, tidyr, survMisc, purrr, tibble, rlang, ggtext  $(>= 0.1.0)$ 

Suggests knitr, flexsurv, cmprsk, markdown, testthat, rmarkdown

VignetteBuilder knitr

URL <https://rpkgs.datanovia.com/survminer/index.html>

BugReports <https://github.com/kassambara/survminer/issues>

#### RoxygenNote 7.1.1

Collate 'BMT.R' 'BRCAOV.survInfo.R' 'add\_ggsurvplot.R' 'utilities.R' 'surv\_summary.R' 'ggsurvtable.R' 'surv\_pvalue.R' 'ggsurvplot\_df.R' 'ggsurvplot\_core.R' 'ggsurvplot\_add\_all.R' 'ggsurvplot\_list.R' 'ggsurvplot\_group\_by.R' 'ggsurvplot.R' 'arrange\_ggsurvplots.R' 'ggadjustedcurves.R' 'ggcompetingrisks.R' 'ggcoxdiagnostics.R' 'ggcoxfunctional.R' 'ggcoxzph.R' 'ggflexsurvplot.R' 'ggforest.R' 'ggsurvevents.R' 'ggsurvplot\_combine.R' 'ggsurvplot\_facet.R' 'ggsurvtheme.R' 'ggurvplot\_arguments.R' 'myeloma.R' 'pairwise\_survdiff.R' 'surv\_cutpoint.R' 'surv\_group\_by.R' 'surv\_fit.R' 'surv\_median.R'

### NeedsCompilation no

Author Alboukadel Kassambara [aut, cre], Marcin Kosinski [aut], Przemyslaw Biecek [aut], Scheipl Fabian [ctb]

Maintainer Alboukadel Kassambara <alboukadel.kassambara@gmail.com>

Repository CRAN

Date/Publication 2021-03-09 09:50:03 UTC

## R topics documented:

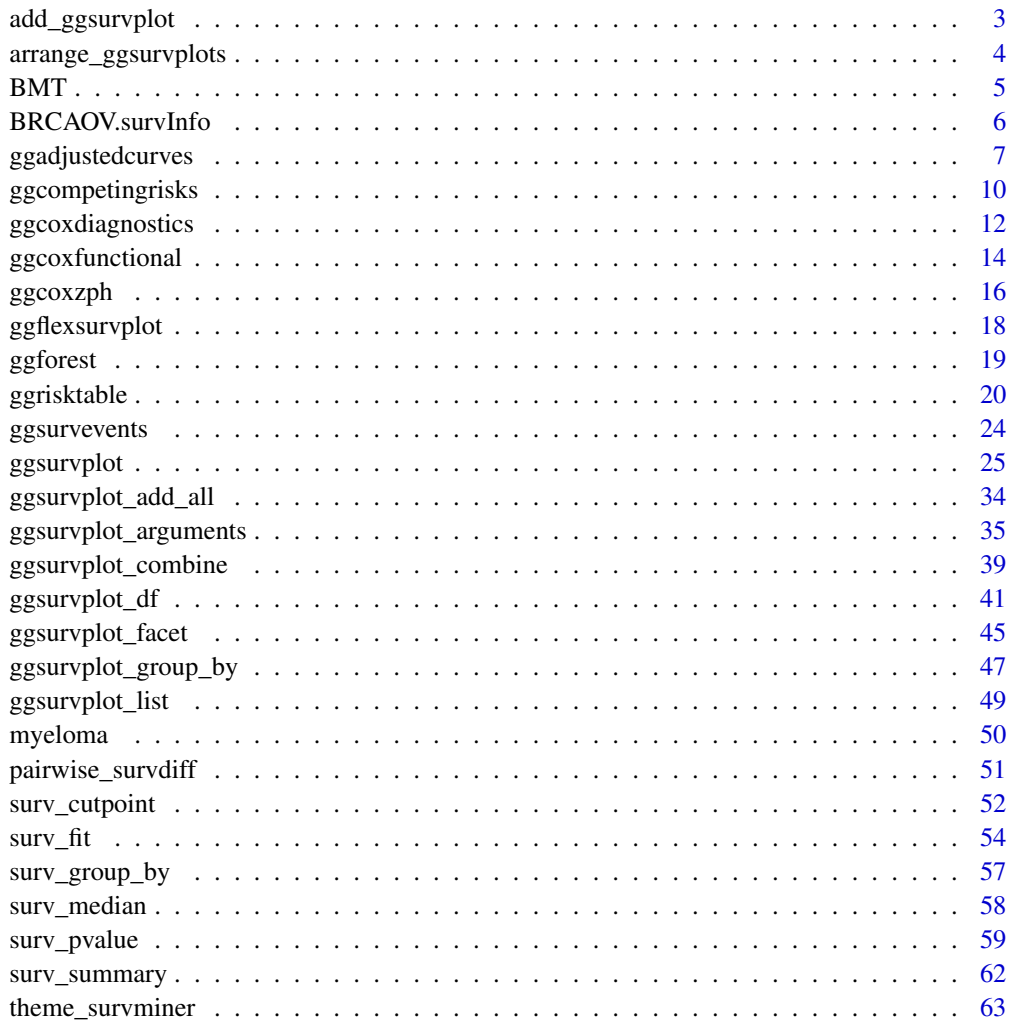

**Index** [66](#page-65-0)

<span id="page-2-0"></span>add\_ggsurvplot *Add Components to a ggsurvplot*

#### Description

Allows to add ggplot components - theme(), labs(), ... - to an object of class ggsurv, which is a list of ggplots.

#### Usage

## S3 method for class 'ggsurv' e1 + e2

e1 %++% e2

### Arguments

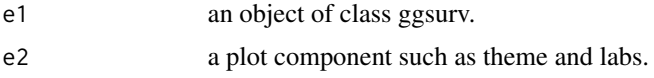

### See Also

[theme\\_survminer](#page-62-1) and [ggsurvplot](#page-24-1)

#### Examples

```
# Fit survival curves
require("survival")
fit<- survfit(Surv(time, status) \sim sex, data = lung)
# Basic survival curves
p <- ggsurvplot(fit, data = lung, risk.table = TRUE,
  main = "Survival curve",
   submain = "Based on Kaplan-Meier estimates",
   caption = "created with survminer"
   )
p
# Customizing the plots
p + theme_survminer(
     font.main = c(16, "bold", "darkblue"),
     font.submain = c(15, "bold.title", "purple"),font.caption = c(14, "plain", "orange"),
     font.x = c(14, "bold.italic", "red"),font.y = c(14, "bold.italic", "darkred"),
     font.tickslab = c(12, "plain", "darkgreen")
)
```
<span id="page-3-1"></span><span id="page-3-0"></span>arrange\_ggsurvplots *Arranging Multiple ggsurvplots*

### Description

Arranging multiple ggsurvplots on the same page.

### Usage

```
arrange_ggsurvplots(
 x,
 print = TRUE,
 title = NA,
 ncol = 2,
 nrow = 1,
  surv.plot.height = NULL,
 risk.table.height = NULL,
 ncensor.plot.height = NULL,
  ...
)
```
### Arguments

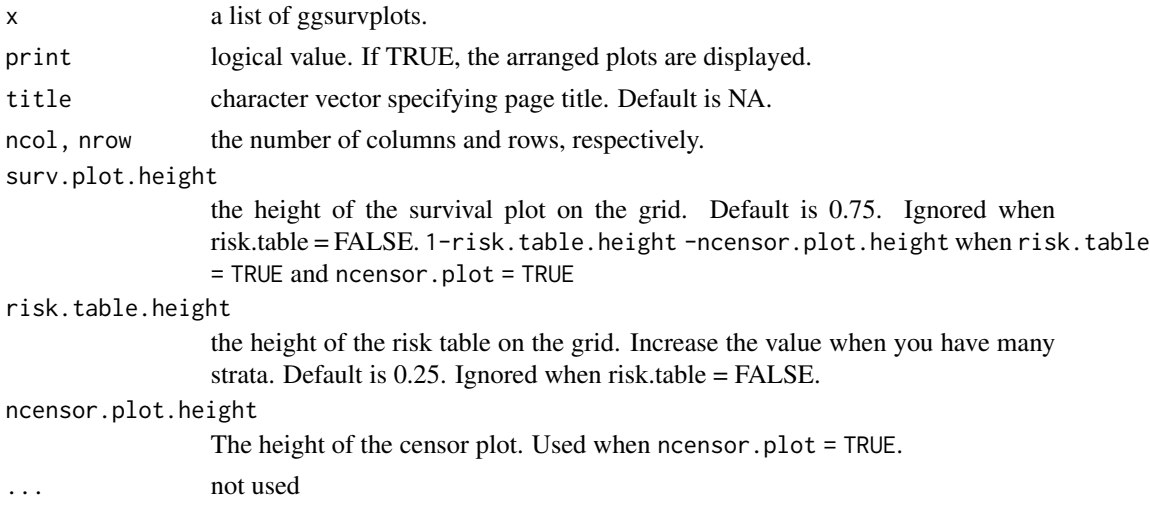

### Value

returns an invisible object of class arrangelist (see [marrangeGrob\)](#page-0-0), which can be saved into a pdf file using the function [ggsave.](#page-0-0)

### Author(s)

Alboukadel Kassambara, <alboukadel.kassambara@gmail.com>

#### <span id="page-4-0"></span> $BMT$  5

### Examples

```
# Fit survival curves
require("survival")
fit<- survfit(Surv(time, status) ~ sex, data = lung)
# List of ggsurvplots
require("survminer")
splots \leftarrow list()splots[[1]] <- ggsurvplot(fit, data = lung, risk.table = TRUE, ggtheme = theme_minimal())
splots[[2]] \leftarrow ggsurvplot(fit, data = lung, risk_table = TRUE, ggtheme = theme\_grey())# Arrange multiple ggsurvplots and print the output
arrange_ggsurvplots(splots, print = TRUE,
  ncol = 2, nrow = 1, risk_table.height = 0.4)## Not run:
# Arrange and save into pdf file
res <- arrange_ggsurvplots(splots, print = FALSE)
ggsave("myfile.pdf", res)
## End(Not run)
```
BMT *Bone Marrow Transplant*

### Description

Bone marrow transplant data from L Scrucca et aL., Bone Marrow Transplantation (2007). Data from 35 patients with acute leukaemia who underwent HSCT. Used for competing risk analysis.

#### Usage

data("BMT")

#### Format

A data frame with 35 rows and 3 columns.

```
- dis: disease; 0 = ALL; 1 = AML
- ftime: follow-up time
- status: 0 = censored (survival); 1 = Transplant-related mortality; 2 = relapse
```
#### References

Scrucca L, Santucci A, Aversa F. Competing risk analysis using R: an easy guide for clinicians. Bone Marrow Transplant. 2007 Aug;40(4):381-7.

#### Examples

```
data(BMT)
if(require("cmprsk")){
# Data preparaion
#+++++++++++++++++++++
# Label diseases
BMT$dis <- factor(BMT$dis, levels = c(0,1),
  labels = c("ALL", "AML")# Label status
BMT$status <- factor(BMT$status, levels = c(\emptyset,1,2),
  labels = c("Censored","Mortality","Relapse"))
# Cumulative Incidence Function
# ++++++++++++++++++++++++++
fit <- cmprsk::cuminc(
  ftime = BMT$ftime, # Failure time variable
 fstatus = BMT$status, # Codes for different causes of failure
  group = BMT$dis # Estimates will calculated within groups
 \lambda# Visualize
# +++++++++++++++++++++++
ggcompetingrisks(fit)
ggcompetingrisks(fit, multiple_panels = FALSE,
  legend = "right")
}
```
BRCAOV.survInfo *Breast and Ovarian Cancers Survival Information*

#### Description

Breat and Ovarian cancers survival information from the RTCGA.clinical R/Bioconductor package.http://rtcga.github.io/RTCGA/.

#### Usage

data("BRCAOV.survInfo")

### Format

A data frame with 1674 rows and 4 columns.

- times: follow-up time; - bcr\_patient\_barcode: Patient bar code; - patient.vital\_status = survival status. 0 = alive, 1 = dead;

<span id="page-5-0"></span>

### <span id="page-6-0"></span>ggadjustedcurves 7

```
- admin.disease_code: disease code. brca = breast cancer, ov = ovarian
cancer.
```
#### Source

From the RTCGA.clinical R/Bioconductor package. The data is generated as follow:

```
# Installing RTCGA.clinical
source("https://bioconductor.org/biocLite.R")
biocLite("RTCGA.clinical")
```

```
# Generating the BRCAOV survival information
library(RTCGA.clinical)
survivalTCGA(BRCA.clinical, OV.clinical,
extract.cols = "admin.disease_code") -> BRCAOV.survInfo
```
#### Examples

```
data(BRCAOV.survInfo)
library(survival)
fit <- survfit(Surv(times, patient.vital_status) ~ admin.disease_code,
           data = BRCAOV.survInfo)
ggsurvplot(fit, data = BRCAOV.survInfo, risk.table = TRUE)
```
ggadjustedcurves *Adjusted Survival Curves for Cox Proportional Hazards Model*

#### Description

The function surv\_adjustedcurves() calculates while the function ggadjustedcurves() plots adjusted survival curves for the coxph model. The main idea behind this function is to present expected survival curves calculated based on Cox model separately for subpopulations. The very detailed description and interesting discussion of adjusted curves is presented in 'Adjusted Survival Curves' by Terry Therneau, Cynthia Crowson, Elizabeth Atkinson (2015) https://cran.r-project.org/web/packages/s Many approaches are discussed in this article. Currently four approaches (two unbalanced, one conditional and one marginal) are implemented in the ggadjustedcurves() function. See the section Details.

#### Usage

```
ggadjustedcurves(
  fit,
  variable = NULL,
  data = NULL,reference = NULL,
  method = "conditional",
  fun = NULL,
```

```
palette = "hue",
 ylab = "Survival rate",
 size = 1,
 ggtheme = theme_survminer(),
  ...
\mathcal{L}surv_adjustedcurves(
 fit,
 variable = NULL,
 data = NULL,
 reference = NULL,
 method = "conditional",
 size = 1,...
)
```
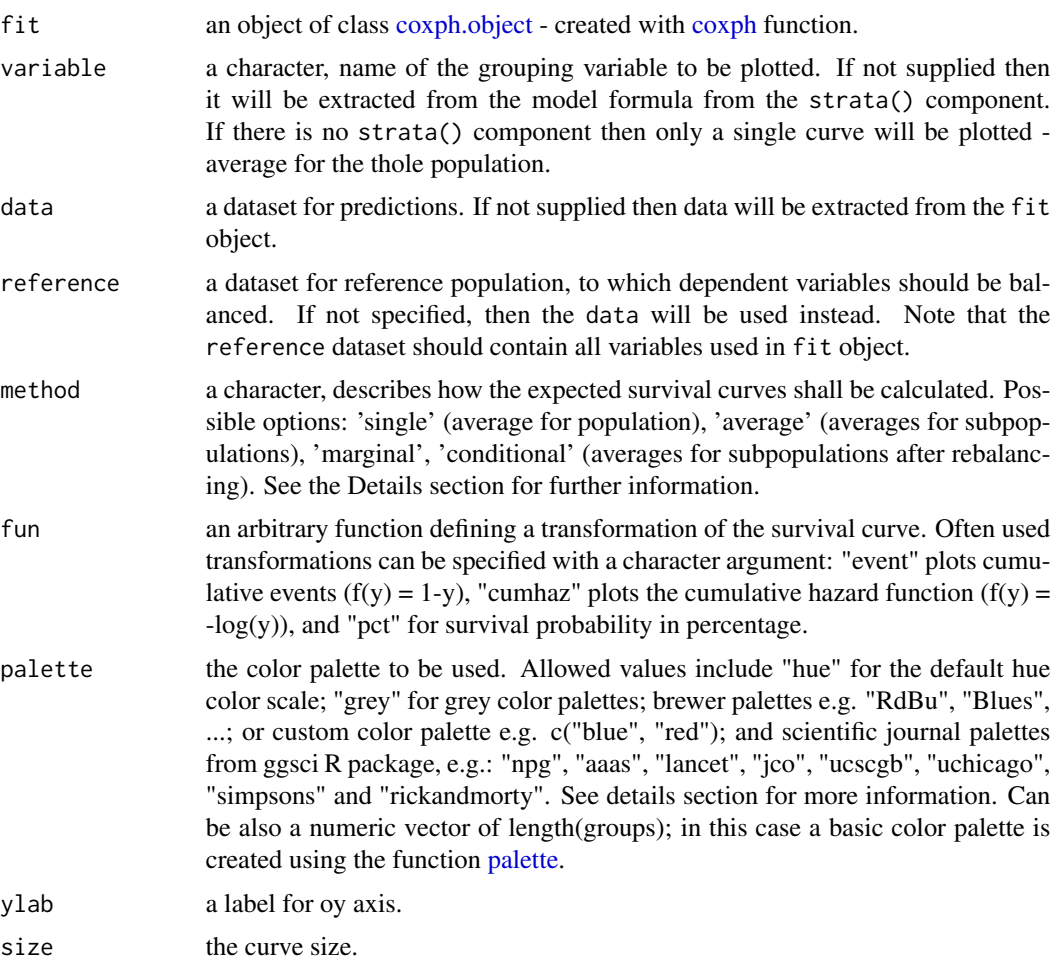

### <span id="page-8-0"></span>ggadjustedcurves 9

### Details

Currently four approaches are implemented in the ggadjustedcurves() function.

For method = "single" a single survival curve is calculated and plotted. The curve presents an expected survival calculated for population data calculated based on the Cox model fit.

For method = "average" a separate survival curve is plotted for each level of a variable listed as variable. If this argument is not specified, then it will be extracted from the strata component of fit argument. Each curve presents an expected survival calculated for subpopulation from data based on a Cox model fit. Note that in this method subpopulations are NOT balanced.

For method = "marginal" a survival curve is plotted for each level of a grouping variable selected by variable argument. If this argument is not specified, then it will be extracted from the strata component of fit object. Subpopulations are balanced with respect to variables in the fit formula to keep distributions similar to these in the reference population. If no reference population is specified, then the whole data is used as a reference population instead. The balancing is performed in a following way: (1) for each subpopulation a logistic regression model is created to model the odds of being in the subpopulation against the reference population given the other variables listed in a fit object, (2) reverse probabilities of belonging to a specified subpopulation are used as weights in the Cox model, (3) the Cox model is refitted with weights taken into account, (4) expected survival curves are calculated for each subpopulation based on a refitted weighted model.

For method = "conditional" a separate survival curve is plotted for each level of a grouping variable selected by variable argument. If this argument is not specified, then it will be extracted from the strata component of fit object. Subpopulations are balanced in a following way: (1) the data is replicated as many times as many subpopulations are considered (say k), (2) for each row in original data a set of k copies are created and for every copy a different value of a grouping variable is assigned, this will create a new dataset balanced in terms of grouping variables, (3) expected survival is calculated for each subpopulation based on the new artificial dataset. Here the model fit is not refitted.

Note that surv<sub>ad</sub> instedcurves function calculates survival curves and based on this function one can calculate median survival.

#### Value

Returns an object of class gg.

#### Author(s)

Przemyslaw Biecek, <przemyslaw.biecek@gmail.com>

#### Examples

```
library(survival)
fit2 <- coxph( Surv(stop, event) \sim size, data = bladder )
# single curve
```

```
ggadjustedcurves(fit2, data = bladder)
curve <- surv_adjustedcurves(fit2, data = bladder)
fit2 <- coxph( Surv(stop, event) ~ size + strata(rx), data = bladder )
# average in groups
ggadjustedcurves(fit2, data = bladder, method = "average", variable = "rx")
curve <- surv_adjustedcurves(fit2, data = bladder, method = "average", variable = "rx")
# conditional balancing in groups
ggadjustedcurves(fit2, data = bladder, method = "marginal", variable = "rx")
curve <- surv_adjustedcurves(fit2, data = bladder, method = "marginal", variable = "rx")
# selected reference population
ggadjustedcurves(fit2, data = bladder, method = "marginal", variable = "rx",
    reference = bladder[bladder$rx == "1",])
# conditional balancing in groups
ggadjustedcurves(fit2, data = bladder, method = "conditional", variable = "rx")
curve <- surv_adjustedcurves(fit2, data = bladder, method = "conditional", variable = "rx")
## Not run:
# this will take some time
fdata <- flchain[flchain$futime >=7,]
fdata$age2 <- cut(fdata$age, c(0,54, 59,64, 69,74,79, 89, 110),
                  labels = c(paste(c(50,55,60,65,70,75,80),
                                   c(54,59,64,69,74,79,89), sep='-'), "90+"))
fdata$group <- factor(1+ 1*(fdata$flc.grp >7) + 1*(fdata$flc.grp >9),
                      levels=1:3,
                      labels=c("FLC < 3.38", "3.38 - 4.71", "FLC > 4.71"))
# single curve
fit <- coxph( Surv(futime, death) ~ age*sex, data = fdata)
ggadjustedcurves(fit, data = fdata, method = "single")
# average in groups
fit \le coxph( Surv(futime, death) \sim age*sex + strata(group), data = fdata)
ggadjustedcurves(fit, data = fdata, method = "average")
# conditional balancing in groups
ggadjustedcurves(fit, data = fdata, method = "conditional")
# marginal balancing in groups
ggadjustedcurves(fit, data = fdata, method = "marginal", reference = fdata)
## End(Not run)
```
ggcompetingrisks *Cumulative Incidence Curves for Competing Risks*

<span id="page-9-0"></span>

### <span id="page-10-0"></span>ggcompetingrisks 11

### Description

This function plots Cumulative Incidence Curves. For cuminc objects it's a ggplot2 version of plot.cuminc. For survfitms objects a different geometry is used, as suggested by @teigentler.

#### Usage

```
ggcompetingrisks(
 fit,
  gnames = NULL,
  gsep = " " ,multiple_panels = TRUE,
 ggtheme = theme_survminer(),
  coef = 1.96,
 conf.int = FALSE,
  ...
```
 $\mathcal{L}$ 

### Arguments

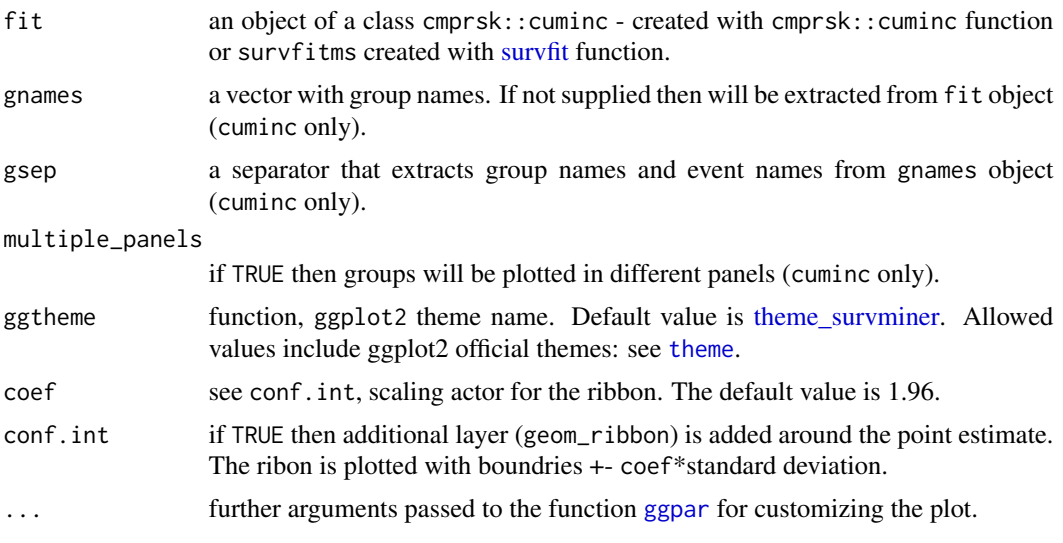

### Value

Returns an object of class gg.

#### Author(s)

Przemyslaw Biecek, <przemyslaw.biecek@gmail.com>

### Examples

```
## Not run:
if(require("cmprsk")){
```

```
set.seed(2)
ss <- rexp(100)
gg <- factor(sample(1:3,100,replace=TRUE),1:3,c('BRCA','LUNG','OV'))
cc <- factor(sample(0:2,100,replace=TRUE),0:2,c('no event', 'death', 'progression'))
strt <- sample(1:2,100,replace=TRUE)
# handles cuminc objects
print(fit <- cmprsk::cuminc(ss,cc,gg,strt))
ggcompetingrisks(fit)
ggcompetingrisks(fit, multiple_panels = FALSE)
ggcompetingrisks(fit, conf.int = TRUE)
ggcompetingrisks(fit, multiple_panels = FALSE, conf.int = TRUE)
# handles survfitms objects
library(survival)
df <- data.frame(time = ss, group = gg, status = cc, strt)
fit2 <- survfit(Surv(time, status, type="mstate") ~ 1, data=df)
ggcompetingrisks(fit2)
fit3 <- survfit(Surv(time, status, type="mstate") ~ group, data=df)
ggcompetingrisks(fit3)
}
  library(ggsci)
  library(cowplot)
  ggcompetingrisks(fit3) + theme_cowplot() + scale_fill_jco()
## End(Not run)
```
ggcoxdiagnostics *Diagnostic Plots for Cox Proportional Hazards Model with ggplot2*

#### Description

Displays diagnostics graphs presenting goodness of Cox Proportional Hazards Model fit, that can be calculated with [coxph](#page-0-0) function.

#### Usage

```
ggcoxdiagnostics(
  fit,
 type = c("martingale", "deviance", "score", "schoenfeld", "dfbeta", "dfbetas",
    "scaledsch", "partial"),
  ...,
  linear.predictions = type %in% c("martingale", "deviance"),
 ox.scale = ifelse(linear.predictions, "linear.predictions", "observation.id"),
 hline = TRUE,
  sline = TRUE,
  sline.se = TRUE,
  hline.col = "red",
```
<span id="page-11-0"></span>

### <span id="page-12-0"></span>ggcoxdiagnostics 13

```
hline.size = 1,
 hline.alpha = 1,
 hline.yintercept = 0,
 hline.lty = "dashed",
 sline.col = "blue",sline.size = 1,
  sline.alpha = 0.3,
  sline.lty = "dashed",
 point.col = "black",
 point.size = 1,
 point.shape = 19,
 point.alpha = 1,
 title = NULL,
  subtitle = NULL,
 caption = NULL,
 ggtheme = ggplot2::theme_bw()
\mathcal{L}
```
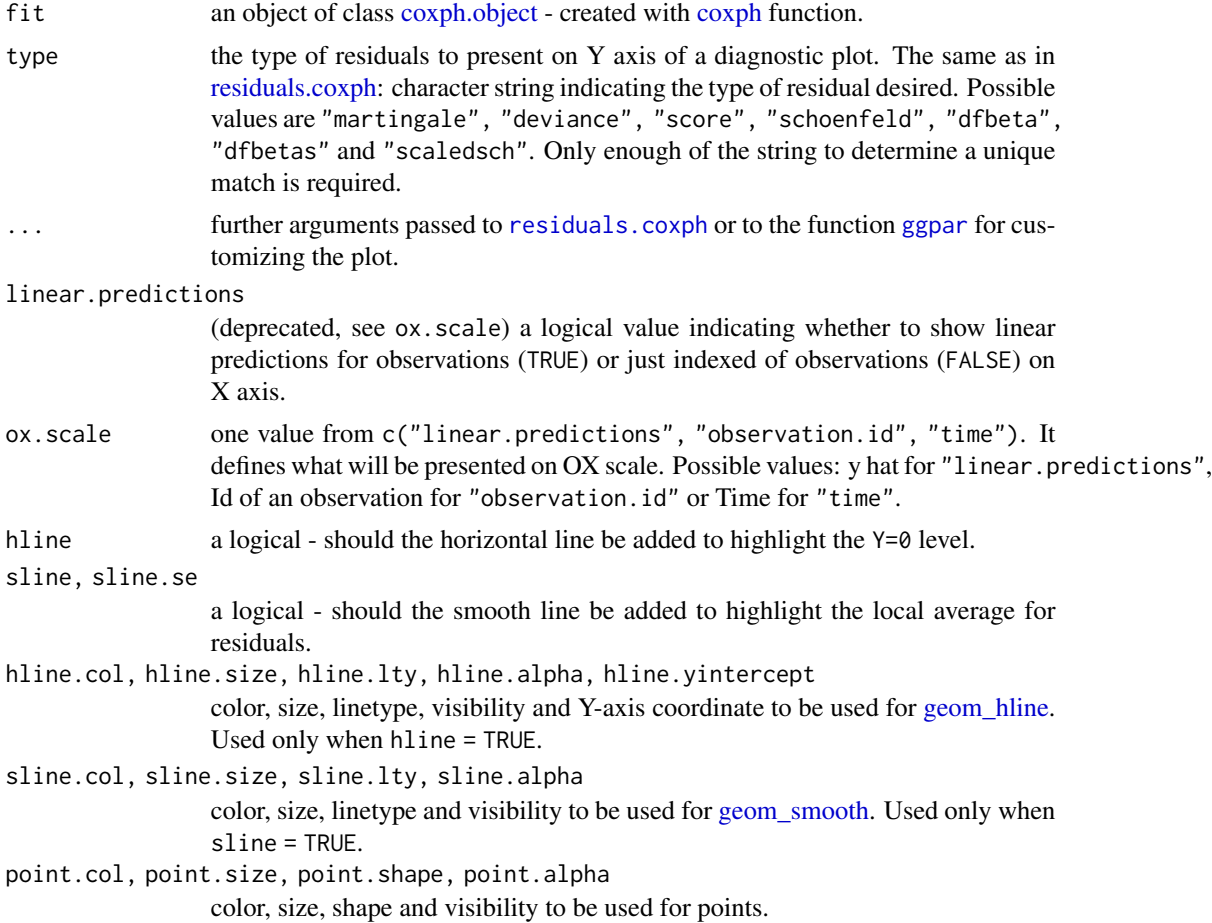

<span id="page-13-0"></span>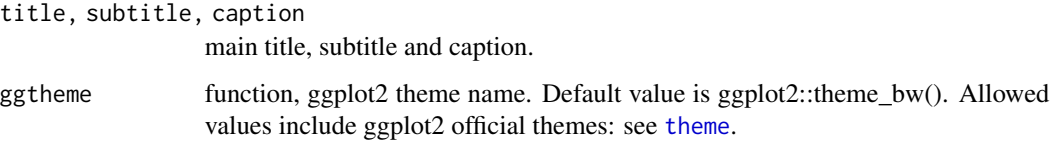

### Value

Returns an object of class ggplot.

### Functions

• ggcoxdiagnostics: Diagnostic Plots for Cox Proportional Hazards Model with ggplot2

#### Author(s)

Marcin Kosinski , <m.p.kosinski@gmail.com>

### Examples

```
library(survival)
coxph.fit2 <- coxph(Surv(futime, fustat) ~ age + ecog.ps, data=ovarian)
ggcoxdiagnostics(coxph.fit2, type = "deviance")
ggcoxdiagnostics(coxph.fit2, type = "schoenfeld", title = "Diagnostic plot")
ggcoxdiagnostics(coxph.fit2, type = "deviance", ox.scale = "time")
ggcoxdiagnostics(coxph.fit2, type = "schoenfeld", ox.scale = "time",
                 title = "Diagnostic plot", subtitle = "Data comes from survey XYZ",
                 font.subtitle = 9)
ggcoxdiagnostics(coxph.fit2, type = "deviance", ox.scale = "linear.predictions",
                 caption = "Code is available here - link", font.caption = 10)
ggcoxdiagnostics(coxph.fit2, type = "schoenfeld", ox.scale = "observation.id")
ggcoxdiagnostics(coxph.fit2, type = "scaledsch", ox.scale = "time")
```
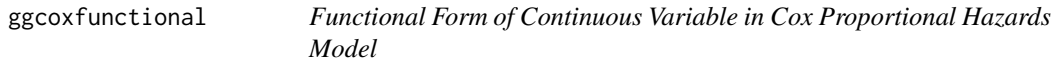

### Description

Displays graphs of continuous explanatory variable against martingale residuals of null cox proportional hazards model, for each term in of the right side of formula. This might help to properly choose the functional form of continuous variable in cox model [\(coxph\)](#page-0-0). Fitted lines with [lowess](#page-0-0) function should be linear to satisfy cox proportional hazards model assumptions.

### <span id="page-14-0"></span>ggcoxfunctional 15

### Usage

```
ggcoxfunctional(
 formula,
 data = NULL,
 fit,
 iter = \theta,
 f = 0.6,
 point.col = "red",
 point.size = 1,
 point.shape = 19,
 point.alpha = 1,
 xlim = NULL,ylim = NULL,
 ylab = "Martingale Residuals \nof Null Cox Model",
 title = NULL,
 caption = NULL,
 ggtheme = theme_survminer(),
  ...
\mathcal{L}
```

```
## S3 method for class 'ggcoxfunctional'
print(x, ..., newpage = TRUE)
```
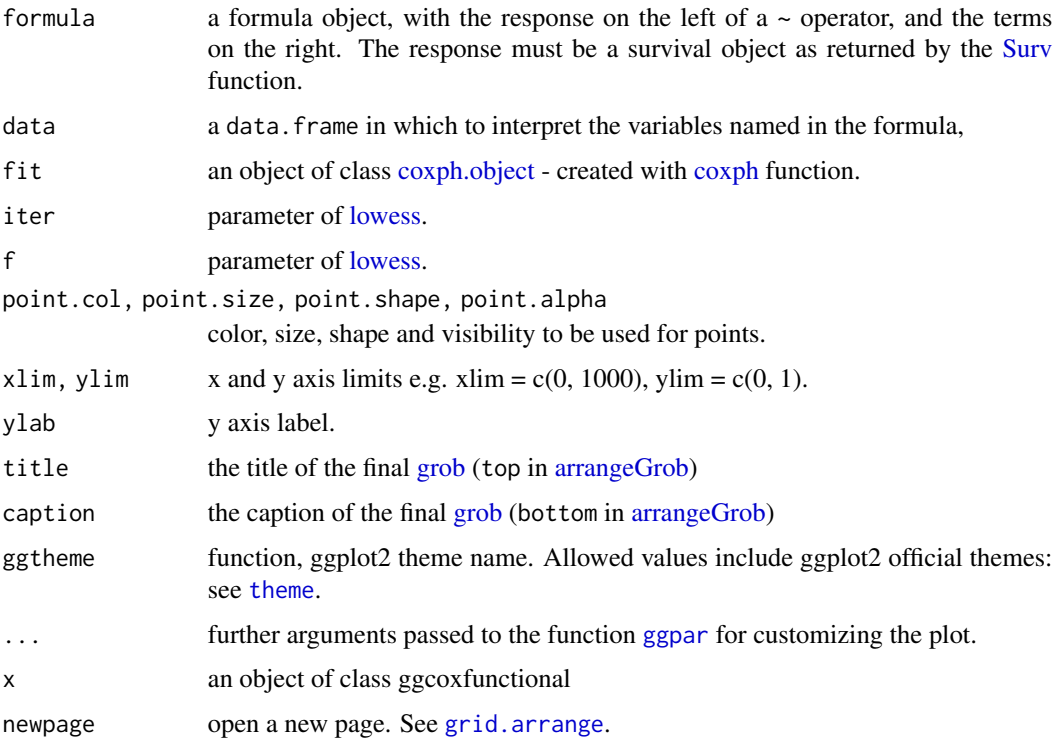

<span id="page-15-0"></span>Returns an object of class ggcoxfunctional which is a list of ggplots.

#### Functions

• ggcoxfunctional: Functional Form of Continuous Variable in Cox Proportional Hazards Model.

#### Author(s)

Marcin Kosinski , <m.p.kosinski@gmail.com>

#### Examples

```
library(survival)
data(mgus)
res.cox <- coxph(Surv(futime, death) ~ mspike + log(mspike) + I(mspike^2) +
    age + I(log(age)^2) + I(sqrt(age)), data = mgus)
ggcoxfunctional(res.cox, data = mgus, point.col = "blue", point.alpha = 0.5)
ggcoxfunctional(res.cox, data = mgus, point.col = "blue", point.alpha = 0.5,
                title = "Pass the title", caption = "Pass the caption")
```
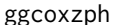

Graphical Test of Proportional Hazards with ggplot2

#### Description

Displays a graph of the scaled Schoenfeld residuals, along with a smooth curve using ggplot2. Wrapper around [plot.cox.zph.](#page-0-0)

#### Usage

```
ggcoxzph(
  fit,
  resid = TRUE,se = TRUE,df = 4,
  nsmo = 40,
  var,
  point.col = "red",
  point.size = 1,
  point.shape = 19,
  point.alpha = 1,
  caption = NULL,
  ggtheme = theme_survminer(),
```
#### <span id="page-16-0"></span>ggcoxzph the contract of the contract of the contract of the contract of the contract of the contract of the contract of the contract of the contract of the contract of the contract of the contract of the contract of the c

```
...
)
## S3 method for class 'ggcoxzph'
print(x, ..., newpage = TRUE)
```
#### **Arguments**

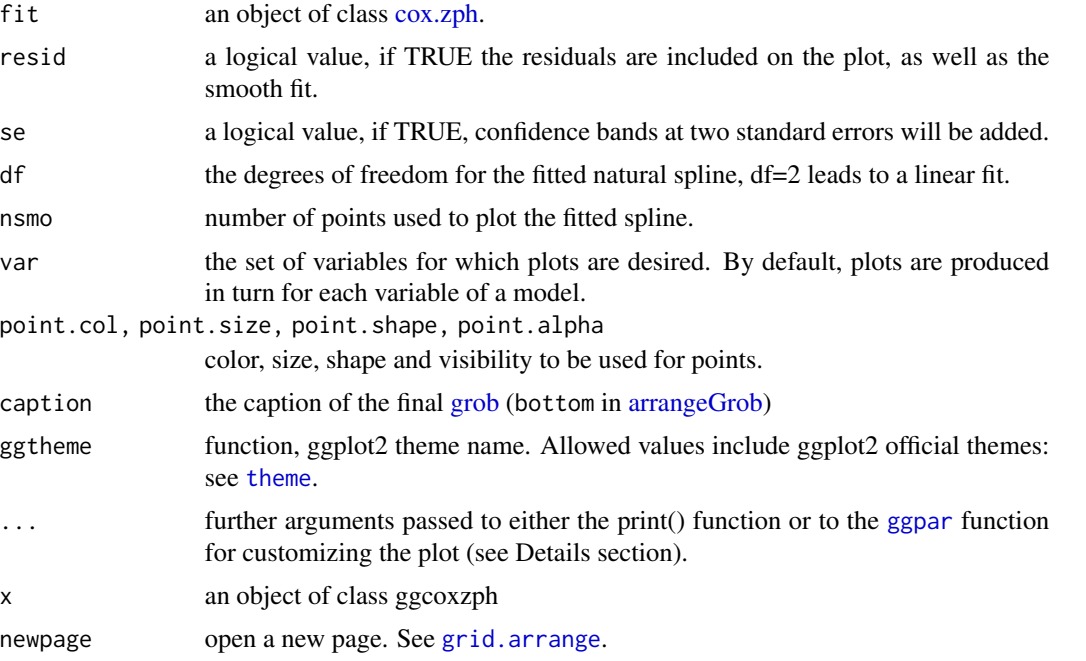

#### Details

Customizing the plots: The plot can be easily customized using additional arguments to be passed to the function ggpar(). Read ?ggpubr::ggpar. These arguments include *font.main,font.submain,font.caption,font.x,font.y,font.* a vector of length 3 indicating respectively the size (e.g.: 14), the style (e.g.: "plain", "bold", "italic", "bold.italic") and the color (e.g.: "red") of main title, subtitle, caption, xlab and ylab and axis tick labels, respectively. For example *font.x* =  $c(14, "bold", "red").$  Use font.x = 14, to change only font size; or use font. $x =$  "bold", to change only font face.

### Value

Returns an object of class ggcoxzph which is a list of ggplots.

### Functions

• ggcoxzph: Graphical Test of Proportional Hazards using ggplot2.

### Author(s)

Marcin Kosinski , <m.p.kosinski@gmail.com>

### Examples

```
library(survival)
fit <- coxph(Surv(futime, fustat) ~ age + ecog.ps + rx, data=ovarian)
cox.zph.fit <- cox.zph(fit)
# plot all variables
ggcoxzph(cox.zph.fit)
# plot all variables in specified order
ggcovzph(coxzph.fit, var = c("ecog.ps", "rx", "age"), font.mainloop = 12)# plot specified variables in specified order
ggcoxzph(cox.zph.fit, var = c("ecog.ps", "rx"), font.main = 12, caption = "Caption goes here")
```
ggflexsurvplot *Ggplots of Fitted Flexible Survival Models*

#### Description

Create ggplot2-based graphs for flexible survival models.

#### Usage

```
ggflexsurvplot(
  fit,
  data = NULL,
  fun = c("survival", "cumhaz"),
  summary.flexsurv = NULL,
  size = 1,
  conf.int = FALSE,
  conf.int.flex = conf.int,
  conf.int.km = FALSE,
  legend.labs = NULL,
  ...
\mathcal{L}
```
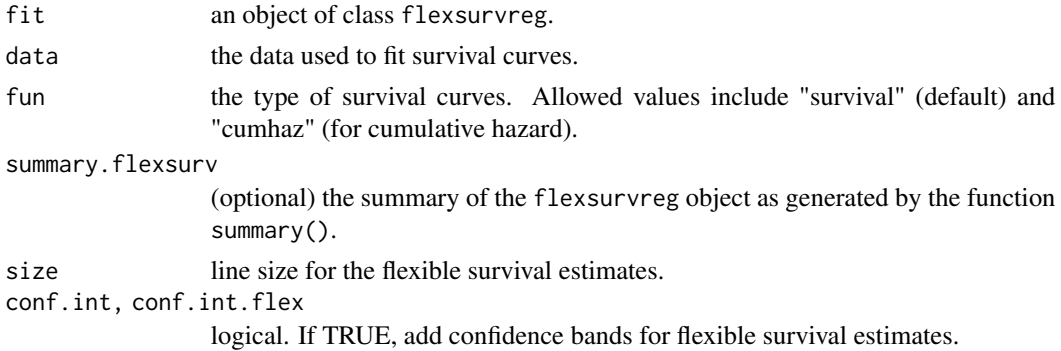

<span id="page-17-0"></span>

#### <span id="page-18-0"></span>ggforest the state of the state of the state of the state of the state of the state of the state of the state of the state of the state of the state of the state of the state of the state of the state of the state of the s

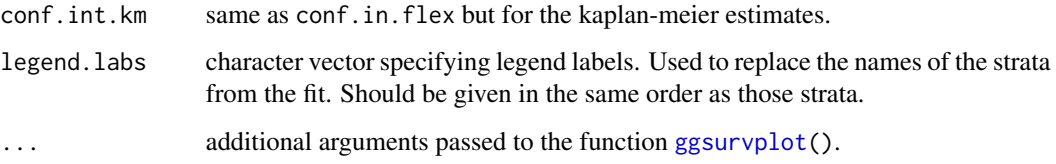

### Value

a ggsurvplot

### Author(s)

Alboukadel Kassambara, <alboukadel.kassambara@gmail.com>

### Examples

```
if(require("flexsurv")) {
fit <- flexsurvreg(Surv(rectime, censrec) ~ group,
                   dist = "gengamma", data = bc)
ggflexsurvplot(fit)
}
```
ggforest *Forest Plot for Cox Proportional Hazards Model*

#### Description

Drawing Forest Plot for Cox proportional hazards model. In two panels the model structure is presented.

### Usage

```
ggforest(
 model,
 data = NULL,
 main = "Hazard ratio",
 cpositions = c(0.02, 0.22, 0.4),
  fontsize = 0.7,
  refLabel = "reference",
  noDigits = 2
\mathcal{E}
```
#### <span id="page-19-0"></span>Arguments

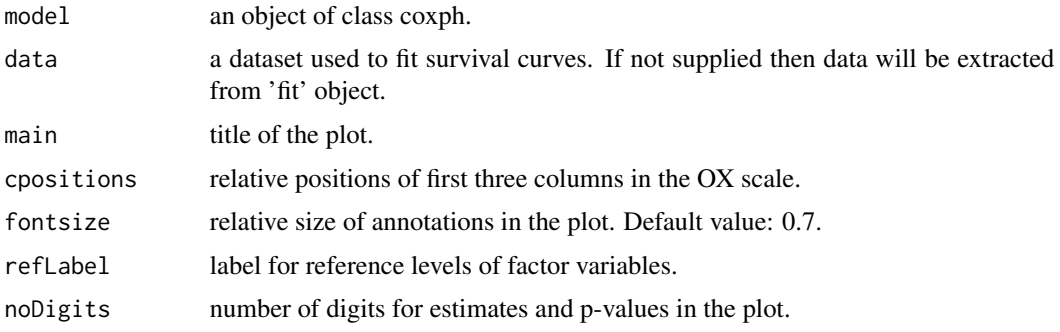

### Value

returns a ggplot2 object (invisibly)

#### Author(s)

Przemyslaw Biecek (<przemyslaw.biecek@gmail.com>), Fabian Scheipl (<fabian.scheipl@gmail.com>)

#### Examples

```
require("survival")
model <- coxph( Surv(time, status) ~ sex + rx + adhere,
                data = colon )
ggforest(model)
colon <- within(colon, {
  sex <- factor(sex, labels = c("female", "male"))
  differ <- factor(differ, labels = c("well", "moderate", "poor"))
  extent <- factor(extent, labels = c("submuc.", "muscle", "serosa", "contig."))
})
bigmodel <-
  cosh(Surv(time, status) ~ x sex + rx + adhere + differ + extent + node4,data = colon )
ggforest(bigmodel)
```
ggrisktable *Plot Survival Tables*

### <span id="page-19-1"></span>Description

Plot survival tables:

- ggrisktable(): Plot the number at risk table.
- ggcumevents(): Plot the cumulative number of events table.

#### <span id="page-20-0"></span>ggrisktable 21

- ggcumcensor(): Plot the cumulative number of censored subjects, the number of subjects who exit the risk set, without an event, at time t. Normally, users don't need to use this function directly.
- ggsurvtable(): Generic function to plot any survival tables.

Normally, users don't need to use this function directly. Internally used by the function [ggsurvplot](#page-24-1).

#### Usage

```
ggrisktable(
  fit,
  data = NULL,risk.table.type = c("absolute", "percentage", "abs_pct", "nrisk_cumcensor",
    "nrisk_cumevents"),
  ...
\mathcal{L}ggcumevents(fit, data = NULL, ...)
ggcumcensor(fit, data = NULL, ...)
ggsurvtable(
  fit,
  data = NULL,
  survtable = c("cumevents", "cumcensor", "risk.table"),
  risk.table.type = c("absolute", "percentage", "abs_pct", "nrisk_cumcensor",
    "nrisk_cumevents"),
  title = NULL,
  risk.table.title = NULL,
  cumevents.title = title,
  cumcensor.title = title,
  color = "black",
  palette = NULL,
  break.time.by = NULL,
  xlim = NULL,
  xscale = 1,xlab = "Time"ylab = "Strata",
  xlog = FALSE,
  legend = "top",legend.title = "Strata",
  legend.labs = NULL,
  y.text = TRUE,v.text.col = TRUE,
  fontsize = 4.5,
  font.family = ",
  axes.offset = TRUE,
  ggtheme = theme_survminer(),
  tables.theme = ggtheme,
```
<span id="page-21-0"></span>...  $\overline{)}$ 

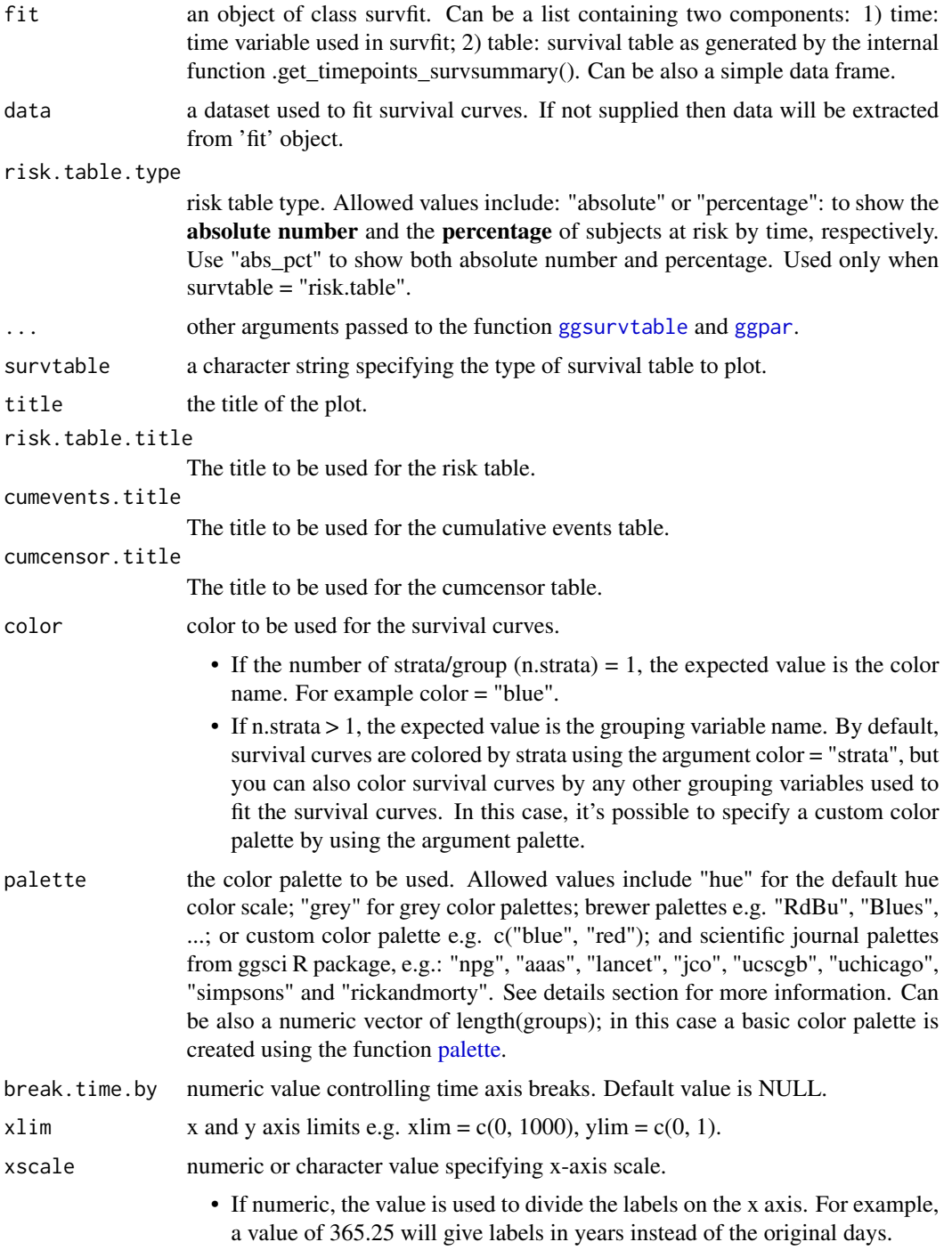

<span id="page-22-0"></span>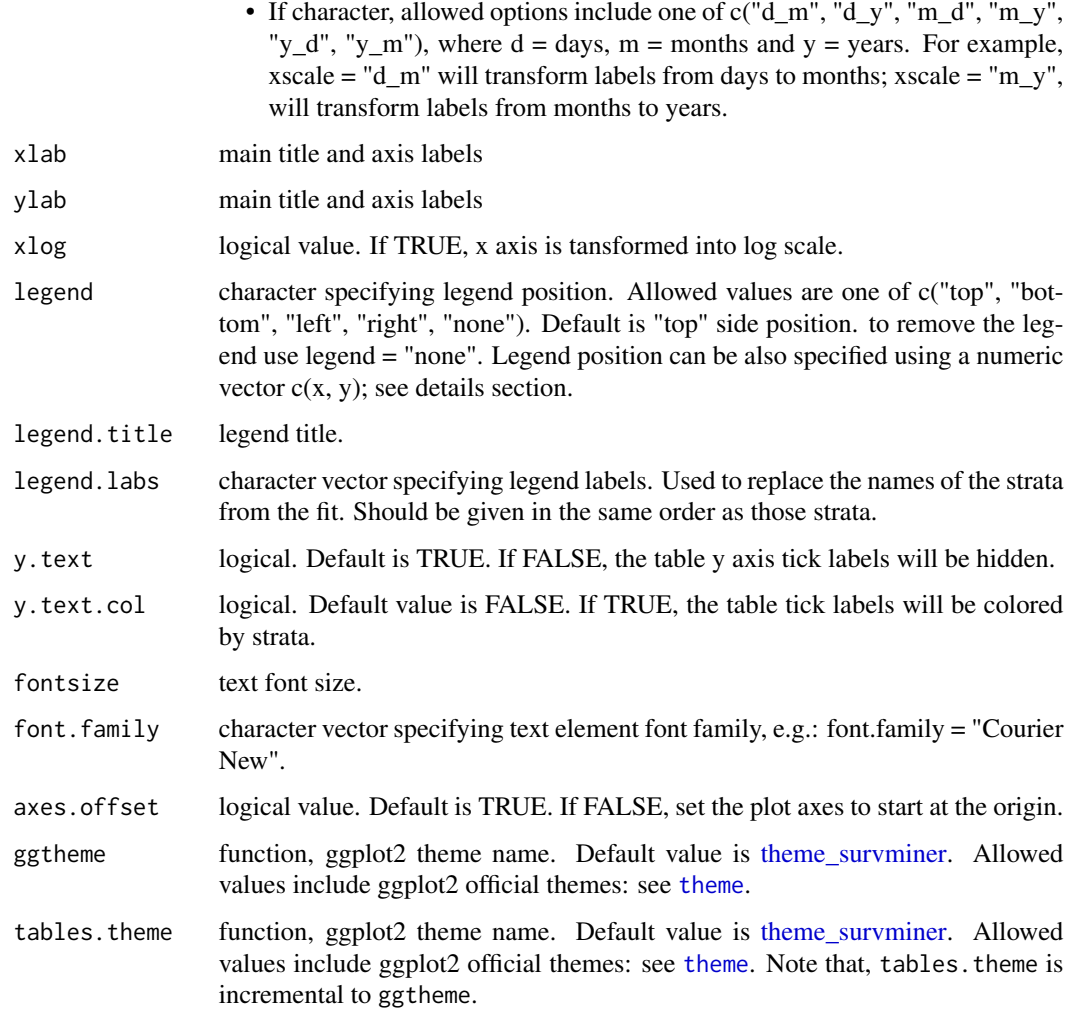

#### Value

a ggplot.

#### Functions

- ggrisktable: Plot the number at risk table.
- ggcumevents: Plot the cumulative number of events table
- ggcumcensor: Plot the cumulative number of censor table
- ggsurvtable: Generic function to plot survival tables: risk.table, cumevents and cumcensor

### Author(s)

Alboukadel Kassambara, <alboukadel.kassambara@gmail.com>

### Examples

```
# Fit survival curves
#:::::::::::::::::::::::::::::::::::::::::::::::
require("survival")
fit <- survfit(Surv(time, status) \sim sex, data = lung)
# Survival tables
#:::::::::::::::::::::::::::::::::::::::::::::::
tables <- ggsurvtable(fit, data = lung, color = "strata",
  y.text = FALSE)# Risk table
tables$risk.table
# Number of cumulative events
tables$cumevents
# Number of cumulative censoring
tables$cumcensor
```
#### ggsurvevents *Distribution of Events' Times*

#### Description

Distribution of Events' Times

#### Usage

```
ggsurvevents(
  surv = NULL,
  fit = NULL,data = NULL,type = "fraction",
  normalized = TRUE,
 censored.on.top = TRUE,
  ggtheme = theme_survminer(),
 palette = c("grey75", "grey25"),
  ...
\mathcal{L}
```
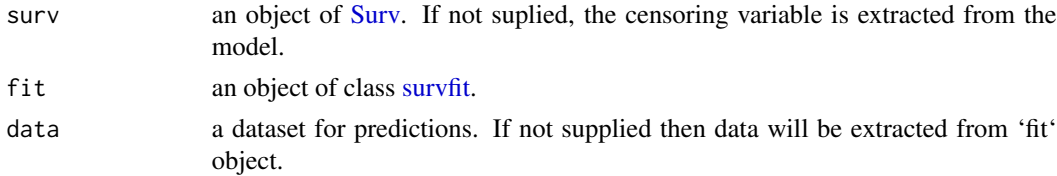

<span id="page-23-0"></span>

### <span id="page-24-0"></span>ggsurvplot 25

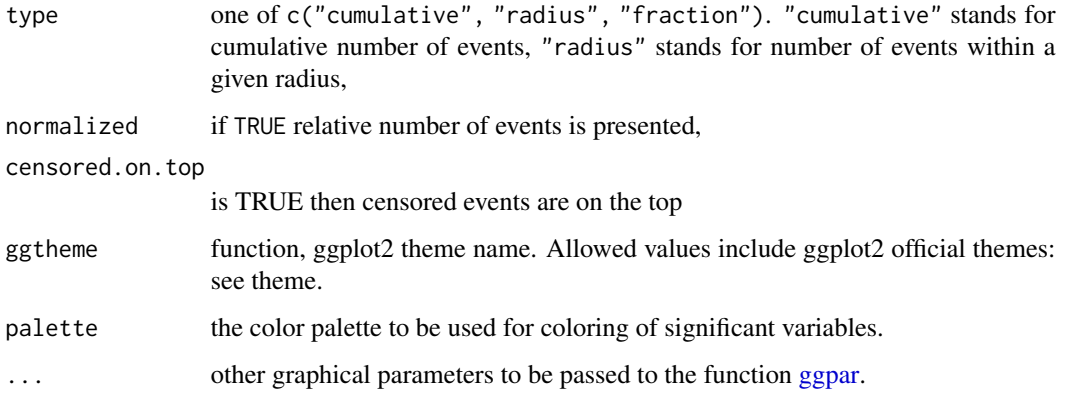

### Value

return an object of class ggplot

### Author(s)

Przemyslaw Biecek, <przemyslaw.biecek@gmail.com>

### Examples

```
require("survival")
# from Surv
surv <- Surv(lung$time, lung$status)
ggsurvevents(surv)
surv2 <- Surv(colon$time, colon$status)
ggsurvevents(surv2)
ggsurvevents(surv2, normalized = TRUE)
# from survfit
fit <- survfit(Surv(time, status) ~ sex, data = lung)
ggsurvevents(fit = fit, data = lung)
# from coxph
model \leq coxph( Surv(time, status) \sim sex + rx + adhere, data = colon )
ggsurvevents(fit = model, data = colon)
ggsurvevents(surv2, normalized = TRUE, type = "radius")
ggsurvevents(surv2, normalized = TRUE, type = "fraction")
```
<span id="page-24-1"></span>ggsurvplot *Drawing Survival Curves Using ggplot2*

#### Description

 $ggsurvplot()$  is a generic function to plot survival curves. Wrapper around the  $ggsurvplot\_xx()$ family functions. Plot one or a list of survfit objects as generated by the [survfit.formula\(](#page-0-0)) and [surv\\_fit](#page-53-1) functions:

- [ggsurvplot\\_list\(](#page-48-1))
- [ggsurvplot\\_facet\(](#page-44-1))
- [ggsurvplot\\_group\\_by\(](#page-46-1))
- [ggsurvplot\\_add\\_all\(](#page-33-1))
- [ggsurvplot\\_combine\(](#page-38-1))

See the documentation for each function to learn how to control that aspect of the [ggsurvplot\(](#page-24-1)). ggsurvplot() accepts further arguments to be passed to the ggsurvplot\_ $xx()$  functions. Has options to:

- plot a list of survfit objects,
- facet survival curves into multiple panels,
- group dataset by one or two grouping variables and to create the survival curves in each subset,
- combine multiple survfit objects into one plot,
- add survival curves of the pooled patients (null model) onto the main stratified plot,
- plot survival curves from a data frame containing survival curve summary as returned by [surv\\_summary\(](#page-61-1)).

#### Usage

```
ggsurvplot(
 fit,
  data = NULL,
  fun = NULL,color = NULL,
 palette = NULL,
  linetype = 1,
  conf.int = FALSE,pval = FALSE,pval.method = FALSE,
  test.for.trend = FALSE,
  surv.median.line = "none",
  risk.table = FALSE,
  cumevents = FALSE,
  cumcensor = FALSE,
  tables.height = 0.25,
  group.py = NULL,facet.py = NULL,add. all = FALSE,combine = FALSE,
  ggtheme = theme_survminer(),
```
<span id="page-25-0"></span>

### <span id="page-26-0"></span>ggsurvplot 27

```
tables.theme = ggtheme,
  ...
\overline{)}## S3 method for class 'ggsurvplot'
print(
  x,
  surv.plot.height = NULL,
  risk.table.height = NULL,
  ncensor.plot.height = NULL,
  newpage = TRUE,
  ...
\mathcal{L}
```
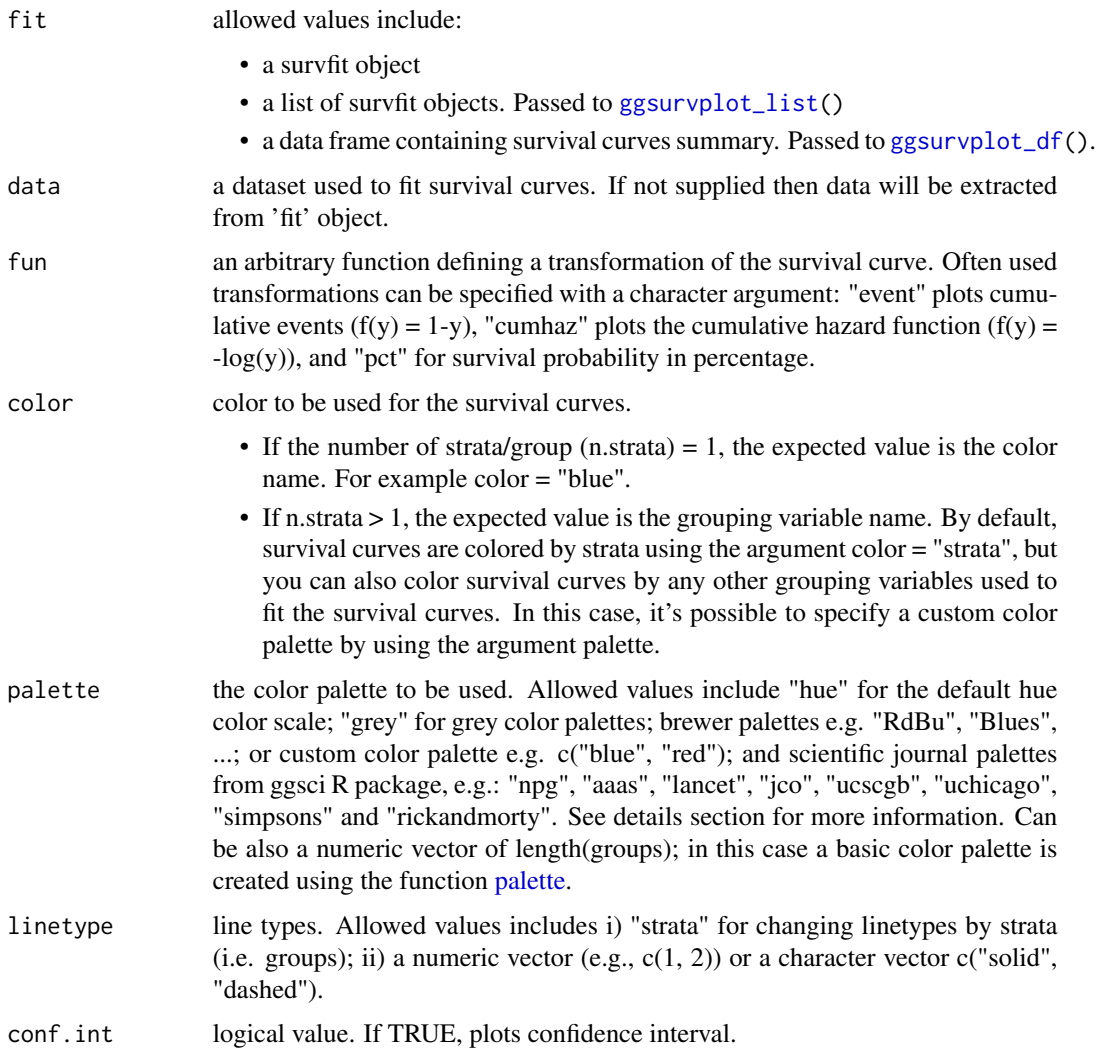

<span id="page-27-0"></span>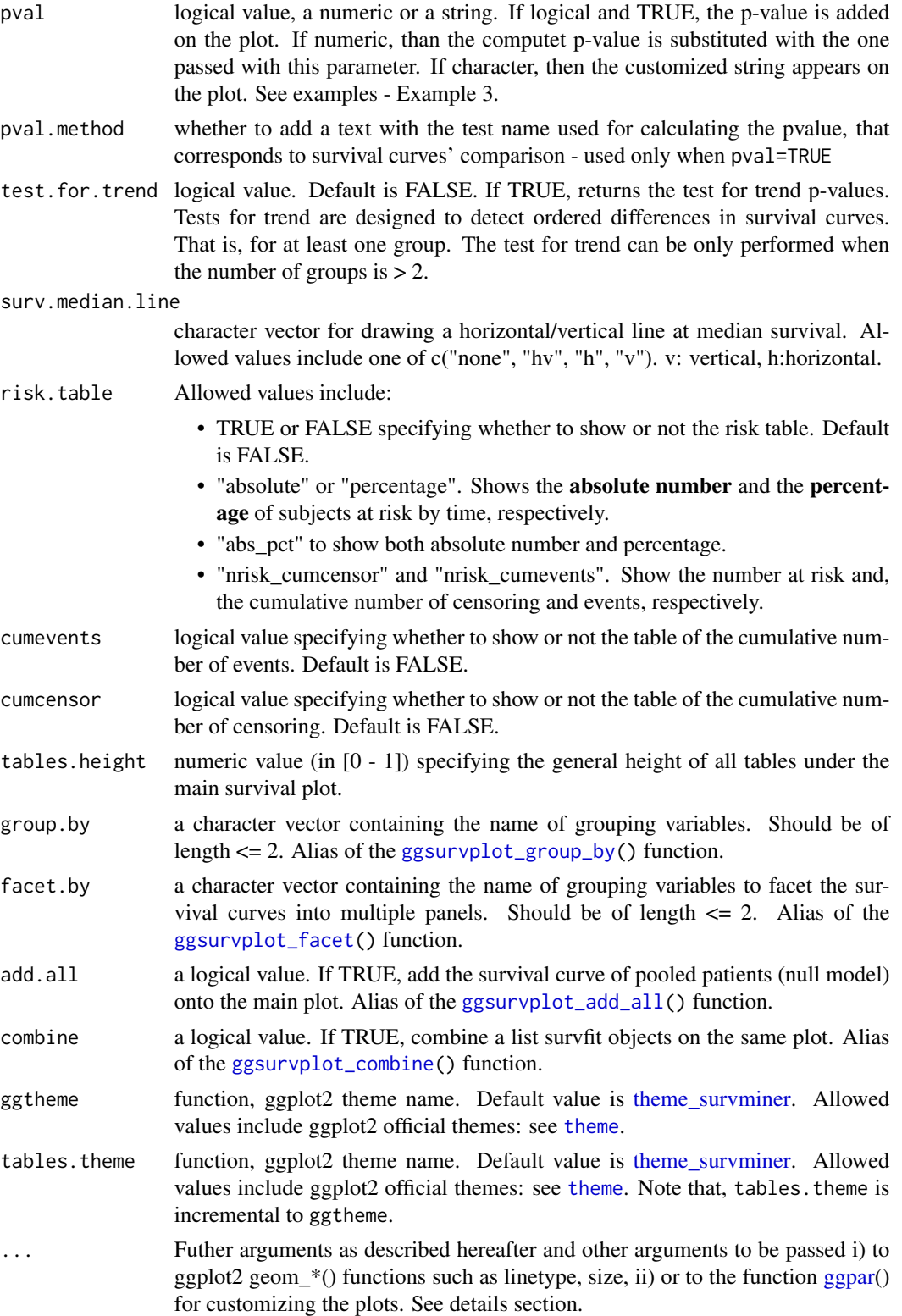

#### <span id="page-28-0"></span>ggsurvplot 29

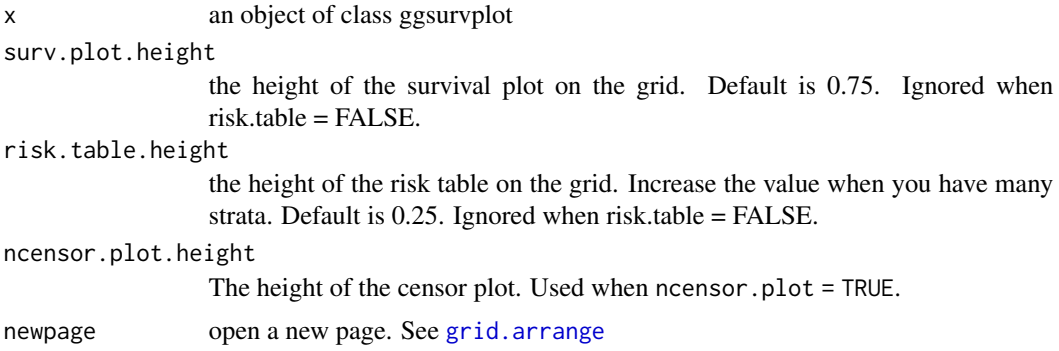

#### Details

• Color palettes: The argument palette can be used to specify the color to be used for each group. By default, the first color in the palette is used to color the first level of the factor variable. This default behavior can be changed by assigning correctly a named vector. That is, the names of colors should match the strata names as generated by the ggsurvplot() function in the legend.

#### Value

return an object of class ggsurvplot which is list containing the following components:

- plot: the survival plot (ggplot object)
- table: the number of subjects at risk table per time (ggplot object).
- cumevents: the cumulative number of events table (ggplot object).
- ncensor.plot: the number of censoring (ggplot object).
- data.survplot: the data used to plot the survival curves (data.frame).
- data.survtable: the data used to plot the tables under the main survival curves (data.frame).

#### FURTHER ARGUMENTS

Customize survival plots and tables. See also [ggsurvplot\\_arguments.](#page-34-1)

### Plot title and axis labels

- title: main title.
- xlab, ylab: x and y axis labels, respectively.

#### Legend title, labels and position

• legend: character specifying legend position. Allowed values are one of c("top", "bottom", "left", "right", "none"). Default is "top" side position. to remove the legend use legend = "none". Legend position can be also specified using a numeric vector  $c(x, y)$ . In this case it is possible to position the legend inside the plotting area. x and y are the coordinates of the legend box. Their values should be between 0 and 1.  $c(0,0)$  corresponds to the "bottom left" and  $c(1,1)$  corresponds to the "top right" position. For instance use legend =  $c(0.8, 0.2)$ .

- <span id="page-29-0"></span>• legend.title: legend title.
- legend.labs: character vector specifying legend labels. Used to replace the names of the strata from the fit. Should be given in the same order as those strata.

#### Axis limits, breaks and scales

- break.time.by: numeric value controlling time axis breaks. Default value is NULL.
- break.x.by: alias of break.time.by. Numeric value controlling x axis breaks. Default value is NULL.
- break.y.by: same as break.x.by but for y axis.
- surv.scale: scale transformation of survival curves. Allowed values are "default" or "percent".
- xscale: numeric or character value specifying x-axis scale.
	- If numeric, the value is used to divide the labels on the x axis. For example, a value of 365.25 will give labels in years instead of the original days.
	- If character, allowed options include one of "d\_m", "d\_y", "m\_d", "m\_y", "y\_d" and "y\_m" - where d = days, m = months and y = years. For example, xscale = "d\_m" will transform labels from days to months;  $x scale = "m_y", will transform labels from months$ to years.
- xlim,ylim: x and y axis limits e.g.  $xlim = c(0, 1000)$ ,  $ylim = c(0, 1)$ .
- axes.offset: logical value. Default is TRUE. If FALSE, set the plot axes to start at the origin.

#### Confidence interval

- conf.int.fill: fill color to be used for confidence interval.
- conf.int.style: confidence interval style. Allowed values include c("ribbon", "step").
- conf.int.alpha: numeric value specifying confidence fill color transparency. Value should be in [0, 1], where 0 is full transparency and 1 is no transparency.

#### P-value

- pval.size: numeric value specifying the p-value text size. Default is 5.
- pval.coord: numeric vector, of length 2, specifying the x and y coordinates of the p-value. Default values are NULL.
- pval.method.size: the same as pval.size but for displaying log.rank.weights name.
- pval.method.coord: the same as pval.coord but for displaying log.rank.weights name.
- log.rank.weights: the name for the type of weights to be used in computing the p-value for log-rank test. By default survdiff is used to calculate regular log-rank test (with weights == 1). A user can specify "1", "n", "sqrtN", "S1", "S2", "FH" to use weights specified in [comp,](#page-0-0) so that weight correspond to the test as : 1 - log-rank, n - Gehan-Breslow (generalized Wilcoxon), sqrtN - Tarone-Ware, S1 - Peto-Peto's modified survival estimate, S2 - modified Peto-Peto (by Andersen), FH - Fleming-Harrington(p=1, q=1).

#### Median survival

• surv.median.line: character vector for drawing a horizontal/vertical line at median survival. Allowed values include one of c("none", "hv", "h", "v"). v: vertical, h:horizontal.

#### ggsurvplot 31

#### Censor points

- censor: logical value. If TRUE (default), censors will be drawn.
- censor.shape: character or numeric value specifying the point shape of censors. Default value is " $+$ " (3), a sensible choice is "|" (124).
- censor.size: numveric value specifying the point size of censors. Default is 4.5.

#### Survival tables

General parameters for all tables. The arguments below, when specified, will be applied to all survival tables at once (risk, cumulative events and cumulative censoring tables).

- tables.col: color to be used for all tables under the main plot. Default value is "black". If you want to color by strata (i.e. groups), use tables.col = "strata".
- fontsize: font size to be used for the risk table and the cumulative events table.
- font.family: character vector specifying text element font family, e.g.: font.family = "Courier New".
- tables.y.text: logical. Default is TRUE. If FALSE, the y axis tick labels of tables will be hidden.
- tables.y.text.col: logical. Default value is FALSE. If TRUE, the y tick labels of tables will be colored by strata.
- tables.height: numeric value (in [0 1]) specifying the general height of all tables under the main survival plot. Increase the value when you have many strata. Default is 0.25.

#### Specific to the risk table

- risk.table.title: the title to be used for the risk table.
- risk.table.pos: character vector specifying the risk table position. Allowed options are one of c("out", "in") indicating 'outside' or 'inside' the main plot, respectively. Default value is "out".
- risk.table.col, risk.table.fontsize, risk.table.y.text, risk.table.y.text.col and risk.table.height: same as for the general parameters but applied to the risk table only.

#### Specific to the number of cumulative events table (cumevents)

- cumevents.title: the title to be used for the cumulative events table.
- cumevents.col, cumevents.y.text, cumevents.y.text, cumevents.height: same as for the general parameters but for the cumevents table only.

#### Specific to the number of cumulative censoring table (cumcensor)

- cumcensor.title: the title to be used for the cumcensor table.
- cumcensor.col, cumcensor.y.text, cumcensor.y.text.col, cumcensor.height: same as for the general parameters but for cumcensor table only.

#### Survival plot height

• surv.plot.height: the height of the survival plot on the grid. Default is 0.75. Ignored when  $risk.table = FALSE.$ 

#### <span id="page-31-0"></span>Number of censored subjects barplot

- ncensor.plot: logical value. If TRUE, the number of censored subjects at time t is plotted. Default is FALSE. Ignored when cumcensor = TRUE.
- ncensor.plot.title: the title to be used for the censor plot. Used when ncensor.plot = TRUE.
- ncensor.plot.height: the height of the censor plot. Used when ncensor.plot = TRUE.

#### Other graphical parameters

The plot can be easily customized using additional arguments to be passed to the function [ggpar\(](#page-0-0)).

These arguments include font.title, font.subtitle, font.caption, font.x, font.y, font.tickslab and font. legend, which are vectors of length 3 indicating respectively the size (e.g.: 14), the style (e.g.: "plain", "bold", "italic", "bold.italic") and the color (e.g.: "red") of main title, subtitle, caption, xlab and ylab, axis tick labels and legend, respectively. For example font. $x = c(14, "bold", "red").$ 

Use font. $x = 14$ , to change only font size; or use font. $x =$  "bold", to change only font face.

### Author(s)

Alboukadel Kassambara, <alboukadel.kassambara@gmail.com>

#### Examples

```
#%%%%%%%%%%%%%%%%%%%%%%%%%%%%%%%%%%%%%
# Example 1: Survival curves with two groups
#%%%%%%%%%%%%%%%%%%%%%%%%%%%%%%%%%%%%%
# Fit survival curves
#++++++++++++++++++++++++++++++++++++
require("survival")
fit<- survfit(Surv(time, status) \sim sex, data = lung)
# Basic survival curves
ggsurvplot(fit, data = lung)
# Customized survival curves
ggsurvplot(fit, data = lung,
surv.median.line = "hv", # Add medians survival
 # Change legends: title & labels
legend.title = "Sex",
legend.labs = c("Male", "Female"),
 # Add p-value and tervals
pval = TRUE,conf.int = TRUE,
 # Add risk table
risk.table = TRUE,
tables.height = 0.2,
 tables.theme = theme_cleantable(),
```
### ggsurvplot 33

```
# Color palettes. Use custom color: c("#E7B800", "#2E9FDF"),
 # or brewer color (e.g.: "Dark2"), or ggsci color (e.g.: "jco")
 palette = c("#E7B800", "#2E9FDF"),
ggtheme = theme_bw() # Change ggplot2 theme
\lambda# Change font size, style and color
#++++++++++++++++++++++++++++++++++++
## Not run:
# Change font size, style and color at the same time
ggsurvplot(fit, data = lung, main = "Survival curve",
   font.main = c(16, "bold", "darkblue"),
   font.x = c(14, "bold.italic", "red"),font.y = c(14, "bold.italic", "darkred"),
   font.tickslab = c(12, "plain", "darkgreen"))
## End(Not run)
#%%%%%%%%%%%%%%%%%%%%%%%%%%%%%%%%%%%%%
# Example 2: Facet ggsurvplot() output by
# a combination of factors
#%%%%%%%%%%%%%%%%%%%%%%%%%%%%%%%%%%%%%
# Fit (complexe) survival curves
#++++++++++++++++++++++++++++++++++++
## Not run:
require("survival")
fit3 <- survfit( Surv(time, status) ~ sex + rx + adhere,
                data = colon )
# Visualize
#++++++++++++++++++++++++++++++++++++
ggsurv <- ggsurvplot(fit3, data = colon,
  fun = "cumhaz", conf.int = TRUE,
  risk.table = TRUE, risk.table.col="strata",
  ggtheme = theme_bw())
# Faceting survival curves
curv_facet <- ggsurv$plot + facet_grid(rx ~ adhere)
curv_facet
# Faceting risk tables:
# Generate risk table for each facet plot item
ggsurv$table + facet_grid(rx \sim adhere, scales = "free")+
theme(legend.position = "none")
 # Generate risk table for each facet columns
tbl_facet <- ggsurv$table + facet_grid(.~ adhere, scales = "free")
tbl_facet + theme(legend.position = "none")
# Arrange faceted survival curves and risk tables
```

```
g2 <- ggplotGrob(curv_facet)
g3 <- ggplotGrob(tbl_facet)
min\_ncol \leftarrow min(ncol(g2), ncol(g3))g <- gridExtra::gtable_rbind(g2[, 1:min_ncol], g3[, 1:min_ncol], size="last")
g$widths <- grid::unit.pmax(g2$widths, g3$widths)
grid::grid.newpage()
grid::grid.draw(g)
```

```
## End(Not run)
```

```
#%%%%%%%%%%%%%%%%%%%%%%%%%%%%%%%%%%%%%
# Example 3: CUSTOMIZED PVALUE
#%%%%%%%%%%%%%%%%%%%%%%%%%%%%%%%%%%%%%
# Customized p-value
ggsurvplot(fit, data = lung, pval = TRUE)
ggsurvplot(fit, data = lung, pval = 0.03)
ggsurvplot(fit, data = lung, pval = "The hot p-value is: 0.031")
```
<span id="page-33-1"></span>ggsurvplot\_add\_all *Add Survival Curves of Pooled Patients onto the Main Plot*

### Description

Add survival curves of pooled patients onto the main plot stratified by grouping variables.

### Usage

```
ggsurvplot_add_all(
  fit,
  data,
  legend.title = "Strata",
  legend.labs = NULL,
 pval = FALSE,
  ...
)
```
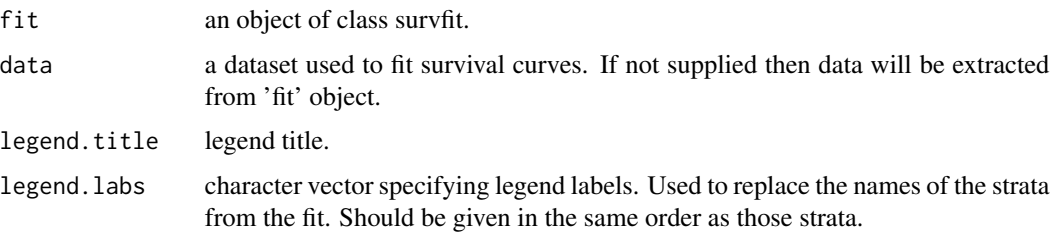

<span id="page-33-0"></span>

<span id="page-34-0"></span>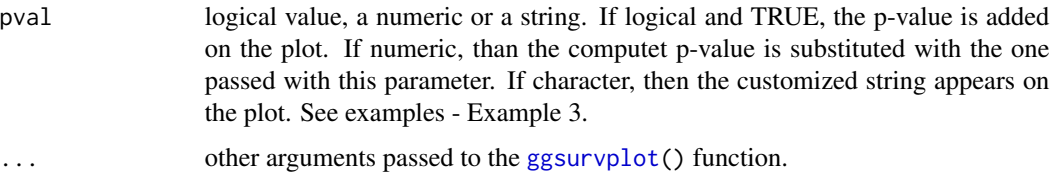

### Value

Return a ggsurvplot.

### See Also

[ggsurvplot](#page-24-1)

### Examples

```
library(survival)
```

```
# Fit survival curves
fit <- surv_fit(Surv(time, status) ~ sex, data = lung)
# Visualize survival curves
ggsurvplot(fit, data = lung,
         risk.table = TRUE, pval = TRUE,
         surv.median.line = "hv", palette = "jco")
# Add survival curves of pooled patients (Null model)
# Use add.all = TRUE option
ggsurvplot(fit, data = lung,
         risk.table = TRUE, pval = TRUE,
         surv.median.line = "hv", palette = "jco",
         add.all = TRUE)
```
<span id="page-34-1"></span>ggsurvplot\_arguments *ggsurvplot Argument Descriptions*

#### Description

ggsurvplot Argument Descriptions

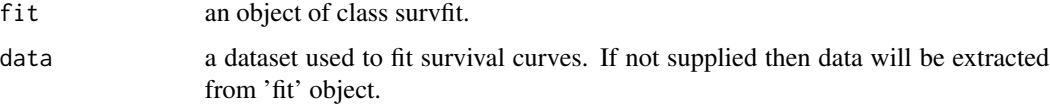

<span id="page-35-0"></span>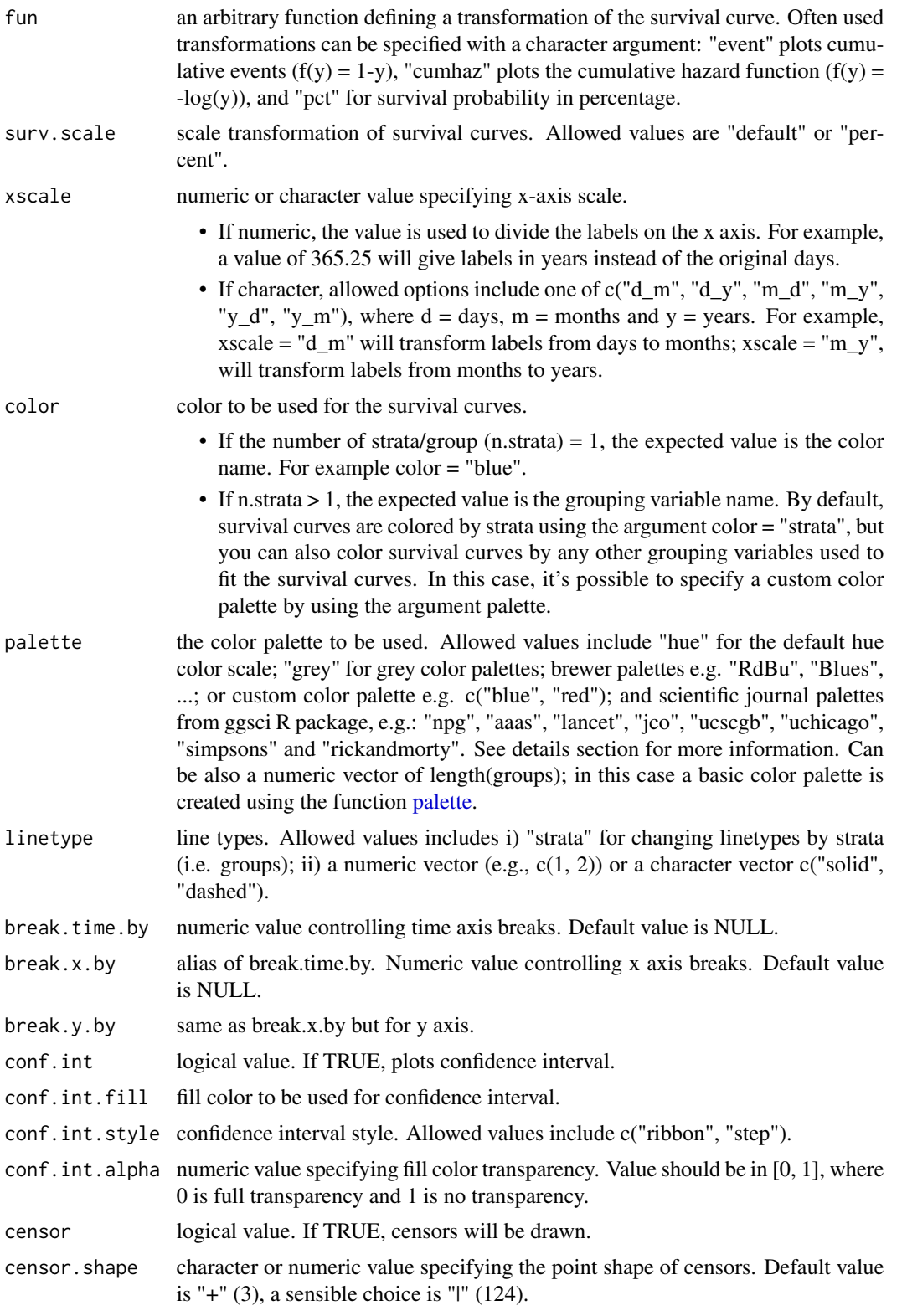

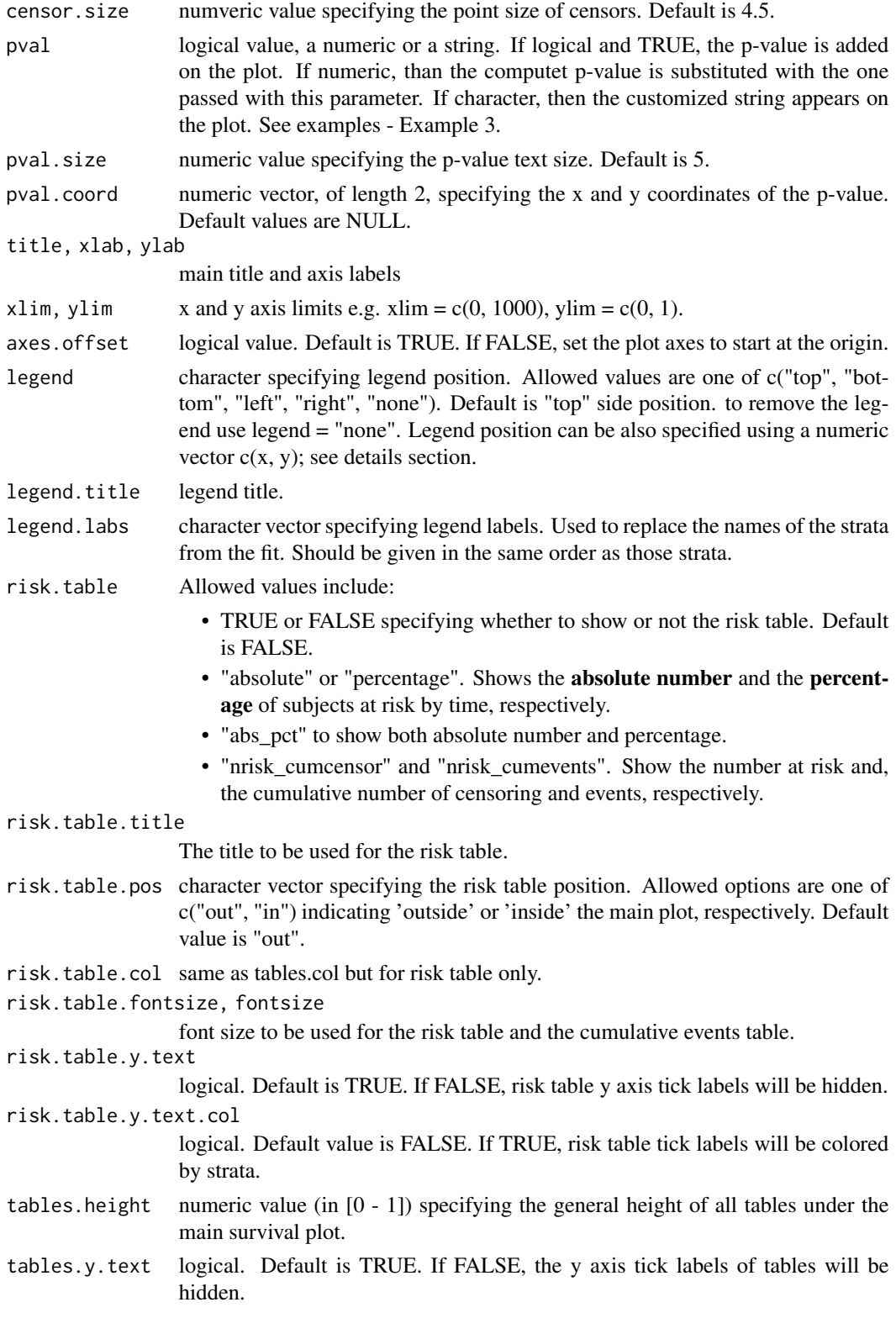

<span id="page-37-0"></span>![](_page_37_Picture_177.jpeg)

<span id="page-38-0"></span>![](_page_38_Picture_190.jpeg)

<span id="page-38-1"></span>ggsurvplot\_combine *Combine a List of Survfit Objects on the Same Plot*

### Description

Combine multiple survfit objects on the same plot. For example, one might wish to plot progression free survival and overall survival on the same graph (and also stratified by treatment assignment). ggsurvplot\_combine() provides an extension to the [ggsurvplot\(](#page-24-1)) function for doing that.

### Usage

```
ggsurvplot_combine(
  fit,
  data,
  risk.table = FALSE,
  risk.table.pos = c("out", "in"),
  cumevents = FALSE,
  cumcensor = FALSE,
  tables.col = "black",
  tables.y.text = TRUE,
  tables.y.text.col = TRUE,
```

```
ggtheme = theme_survminer(),
 tables.theme = ggtheme,
 keep.data = FALSE,risk.table.y.text = tables.y.text,
  ...
\mathcal{L}
```
![](_page_39_Picture_198.jpeg)

<span id="page-39-0"></span>

### <span id="page-40-0"></span>ggsurvplot\_df 41

#### Examples

```
library(survival)
# Create a demo data set
#::::::::::::::::::::::::::::::::::::::::::::::::::::::::
set.seed(123)
 demo.data <- data.frame(
  os.time = colon$time,
  os.status = colon$status,
  pfs.time = sample(colon$time),
   pfs.status = colon$status,
   sex = colon$sex, rx = colon$rx, adhere = colon$adhere
 )
# Ex1: Combine null models
#::::::::::::::::::::::::::::::::::::::::::::::::::::::::
 # Fit
 pfs \le survfit( Surv(pfs.time, pfs.status) \sim 1, data = demo.data)
 os \le survfit( Surv(os.time, os.status) \sim 1, data = demo.data)
 # Combine on the same plot
 fit \le list(PFS = pfs, OS = os)
 ggsurvplot_combine(fit, demo.data)
# Combine survival curves stratified by treatment assignment rx
#::::::::::::::::::::::::::::::::::::::::::::::::::::::::
# Fit
pfs <- survfit( Surv(pfs.time, pfs.status) ~ rx, data = demo.data)
os <- survfit( Surv(os.time, os.status) ~ rx, data = demo.data)
# Combine on the same plot
fit \le list(PFS = pfs, OS = os)
ggsurvplot_combine(fit, demo.data)
```
<span id="page-40-1"></span>ggsurvplot\_df *Plot Survival Curves from Survival Summary Data Frame*

#### Description

An extension to [ggsurvplot\(](#page-24-1)) to plot survival curves from any data frame containing the summary of survival curves as returned the [surv\\_summary\(](#page-61-1)) function.

Might be useful for a user who wants to use [ggsurvplot](#page-24-1) for visualizing survival curves computed by another method than the standard [survfit.formula](#page-0-0) function. In this case, the user has just to provide the data frame containing the summary of the survival analysis.

#### Usage

```
ggsurvplot_df(
 fit,
  fun = NULL,color = NULL,
```

```
palette = NULL,
  linetype = 1,
 break.x.py = NULL,break.time.by = NULL,
 break.y.by = NULL,surv.scale = c("default", "percent"),
  surv.geom = geom_step,
  xscale = 1,
  conf.int = FALSE,
  conf.int.fill = "gray",conf.int.style = "ribbon",
  conf.int.alpha = 0.3,censor = TRUE,
  censor.shape = "+",
 censor.size = 4.5,
  title = NULL,
 xlab = "Time",
 ylab = "Survival probability",
 xlim = NULL,vlim = NULL,axes.offset = TRUE,
  legend = c("top", "bottom", "left", "right", "none"),
  legend.title = "Strata",
  legend.labs = NULL,
  ggtheme = theme_survminer(),
  ...
\mathcal{L}
```
![](_page_41_Picture_183.jpeg)

<span id="page-42-0"></span>![](_page_42_Picture_192.jpeg)

ylim  $x$  and y axis limits e.g.  $x \lim = c(0, 1000)$ ,  $y \lim = c(0, 1)$ .

<span id="page-43-0"></span>![](_page_43_Picture_171.jpeg)

### Examples

library(survival)

```
# Fit survival curves
#::::::::::::::::::::::::::::::::::::::::::::::::::::::::
fit1 <- survfit( Surv(time, status) \sim 1, data = colon)
fit2 <- survfit( Surv(time, status) ~ adhere, data = colon)
# Summary
#::::::::::::::::::::::::::::::::::::::::::::::::::::::::
head(surv_summary(fit1, colon))
head(surv_summary(fit2, colon))
# Visualize
#::::::::::::::::::::::::::::::::::::::::::::::::::::::::
ggsurvplot_df(surv_summary(fit1, colon))
ggsurvplot_df(surv_summary(fit2, colon), conf.int = TRUE,
             legend.title = "Adhere", legend.labs = c("0", "1"))
# Kaplan-Meier estimate
#::::::::::::::::::::::::::::::::::::::::::::::::::::::::
out_km <- survfit(Surv(time, status) \sim 1, data = lung)
# Weibull model
#::::::::::::::::::::::::::::::::::::::::::::::::::::::::
wb \le survreg(Surv(time, status) \sim 1, data = lung)
s \leq seq(.01, .99, by = .01)t \leq predict(wb, type = "quantile", p = s, newdata = lung[1, ])
out_wb <- data.frame(time = t, surv = 1 - s, upper = NA, lower = NA, std.err = NA)
# plot both
#::::::::::::::::::::::::::::::::::::::::::::::::::::::::
p_km <- ggsurvplot(out_km, conf.int = FALSE)
p_wb <- ggsurvplot(out_wb, conf.int = FALSE, surv.geom = geom_line)
```

```
p_km
p_wb
p_k = k \cdot p_k + geom_line(data = out_wb, aes(x = time, y = surv))
```
<span id="page-44-1"></span>ggsurvplot\_facet *Facet Survival Curves into Multiple Panels*

### Description

Draw multi-panel survival curves of a data set grouped by one or two variables.

#### Usage

```
ggsurvplot_facet(
  fit,
  data,
  facet.by,
  color = NULL,
  palette = NULL,
  legend.labs = NULL,
  pval = FALSE,
  pval.method = FALSE,
 pval.coord = NULL,
 pval.method.coord = NULL,
  nrow = NULL,
  ncol = NULL,scales = "fixed",
  short.panel.labs = FALSE,
  panel.labs = NULL,
  panel.labs.background = list(color = NULL, fill = NULL),
  panel.labs.font = list(face = NULL, color = NULL, size = NULL, angle = NULL),
  panel.labs.font.x = panel.labs.font,
  panel.labs.font.y = panel.labs.font,
  ...
\mathcal{L}
```
![](_page_44_Picture_136.jpeg)

<span id="page-45-0"></span>![](_page_45_Picture_176.jpeg)

<span id="page-46-0"></span>![](_page_46_Picture_136.jpeg)

#### Examples

library(survival)

```
# Facet by one grouping variables: rx
#::::::::::::::::::::::::::::::::::::::::::::::::::::::::
fit <- survfit( Surv(time, status) ~ sex, data = colon )
ggsurvplot_facet(fit, colon, facet.by = "rx",
                palette = "jco", pval = TRUE)
# Facet by two grouping variables: rx and adhere
#::::::::::::::::::::::::::::::::::::::::::::::::::::::::
ggsurvplot_facet(fit, colon, facet.by = c("rx", "adhere"),
               palette = "jco", pval = TRUE)
# Another fit
#::::::::::::::::::::::::::::::::::::::::::::::::::::::::
```

```
fit2 <- survfit( Surv(time, status) ~ sex + rx, data = colon )
ggsurvplot_facet(fit2, colon, facet.by = "adhere",
                palette = "jco", pval = TRUE)
```
<span id="page-46-1"></span>ggsurvplot\_group\_by *Survival Curves of Grouped Data sets*

### **Description**

Survival curves of grouped data sets by one or two variables.

Survival analysis are often done on subsets defined by variables in the dataset. For example, assume that we have a cohort of patients with a large number of clinicopathological and molecular covariates, including survival data, TP53 mutation status and the patients' sex (Male or Female).

One might be also interested in comparing the survival curves of Male and Female after grouping (or splitting ) the data by TP53 mutation status.

ggsurvplot\_group\_by() provides a convenient solution to create a multiple [ggsurvplot](#page-24-1) of a data set grouped by one or two variables.

#### Usage

```
ggsurvplot_group_by(fit, data, group.by, ...)
```
#### <span id="page-47-0"></span>**Arguments**

![](_page_47_Picture_163.jpeg)

### **Details**

ggsurvplot\_group\_by() works as follow:

- 1. Create a grouped data sets using the function [surv\\_group\\_by\(](#page-56-1)),  $\rightarrow$  list of data sets
- 2. Map [surv\\_fit\(](#page-53-1)) to each nested data  $\rightarrow$  Returns a list of survfit objects
- 3. Map  $ggsurvplot()$  $ggsurvplot()$  to each survfit object  $\rightarrow$  list of survfit ggsurvplots

One can (optionally) arrange the list of ggsurvplots using [arrange\\_ggsurvplots\(](#page-3-1))

#### Value

Retuns a list of ggsurvplots.

#### Examples

```
# Fit survival curves
#:::::::::::::::::::::::::::::::::::::::::::::::::::::::::::::::::
library(survival)
fit <- survfit( Surv(time, status) ~ sex, data = colon )
# Visualize: grouped by treatment rx
#:::::::::::::::::::::::::::::::::::::::::::::::::::::::::::::::::
ggsurv.list <- ggsurvplot_group_by(fit, colon, group.by = "rx", risk.table = TRUE,
                                 pval = TRUE, conf.int = TRUE, palette = "jco")
names(ggsurv.list)
# Visualize: grouped by treatment rx and adhere
#:::::::::::::::::::::::::::::::::::::::::::::::::::::::::::::::::
ggsurv.list <- ggsurvplot_group_by(fit, colon, group.by = c("rx", "adhere"),
                                 risk.table = TRUE,
                                 pval = TRUE, conf.int = TRUE, palette = "jco")
```
names(ggsurv.list)

### <span id="page-48-1"></span><span id="page-48-0"></span>Description

Take a list of survfit objects and produce a list of ggsurvplots.

### Usage

```
ggsurvplot_list(
  fit,
  data,
  title = NULL,
  legend.labs = NULL,
  legend.title = "Strata",
  ...
\mathcal{L}
```
### Arguments

![](_page_48_Picture_149.jpeg)

### Value

Returns a list of ggsurvplots.

### See Also

[ggsurvplot](#page-24-1)

### Examples

library(survival)

# Create a list of formulas

```
#:::::::::::::::::::::::::::::::::::::::::::::::::::::::
data(colon)
f1 <- survfit(Surv(time, status) ~ adhere, data = colon)
f2 <- survfit(Surv(time, status) ~ rx, data = colon)
fits \leftarrow list(sex = f1, rx = f2)
# Visualize
#:::::::::::::::::::::::::::::::::::::::::::::::::::::::
legend.title <- list("sex", "rx")
ggsurvplot_list(fits, colon, legend.title = legend.title)
```
myeloma *Multiple Myeloma Data*

#### Description

Multiple Myeloma data extracted from publicly available gene expression data (GEO Id: GSE4581).

#### Usage

data("myeloma")

#### Format

A data frame with 256 rows and 12 columns.

molecular\_group Patients' molecular subgroups

chr1q21\_status Amplification status of the chromosome 1q21

treatment treatment

event survival status  $0 =$  alive,  $1 =$  dead

time Survival time in months

CCND1 Gene expression

CRIM1 Gene expression

DEPDC1 Gene expression

IRF4 Gene expression

TP53 Gene expression

WHSC1 Gene expression

The remaining columns (CCND1, CRIM1, DEPDC1, IRF4, TP53, WHSC1) correspond to the gene expression level of specified genes.

#### Examples

data(myeloma) head(myeloma)

<span id="page-49-0"></span>

<span id="page-50-0"></span>pairwise\_survdiff *Multiple Comparisons of Survival Curves*

### Description

Calculate pairwise comparisons between group levels with corrections for multiple testing.

### Usage

```
pairwise_survdiff(formula, data, p.adjust.method = "BH", na.action, rho = 0)
```
### Arguments

![](_page_50_Picture_127.jpeg)

### Value

Returns an object of class "pairwise.htest", which is a list containing the p values.

#### Author(s)

Alboukadel Kassambara, <alboukadel.kassambara@gmail.com>

### See Also

survival::survdiff

### Examples

```
library(survival)
library(survminer)
data(myeloma)
# Pairwise survdiff
res <- pairwise_survdiff(Surv(time, event) ~ molecular_group,
     data = myeloma)
res
```

```
# Symbolic number coding
symnum(res$p.value, cutpoints = c(0, 0.0001, 0.001, 0.01, 0.05, 0.1, 1),
  symbols = c("***", "***", "**", "*", "+", " ""),
  abbr.colnames = FALSE, na = "")
```
surv\_cutpoint *Determine the Optimal Cutpoint for Continuous Variables*

#### **Description**

Determine the optimal cutpoint for one or multiple continuous variables at once, using the maximally selected rank statistics from the 'maxstat' R package. This is an outcome-oriented methods providing a value of a cutpoint that correspond to the most significant relation with outcome (here, survival).

- surv\_cutpoint(): Determine the optimal cutpoint for each variable using 'maxstat'.
- surv\_categorize(): Divide each variable values based on the cutpoint returned by surv\_cutpoint().

#### Usage

```
surv_cutpoint(
  data,
  time = "time",
  event = "event",
 variables,
 minprop = 0.1,
 progressbar = TRUE
)
surv_categorize(x, variables = NULL, labels = c("low", "high"))
## S3 method for class 'surv_cutpoint'
summary(object, ...)
## S3 method for class 'surv_cutpoint'
print(x, \ldots)## S3 method for class 'surv_cutpoint'
plot(x, variables = NULL, ggtheme = theme_classic(), bins = 30, ...)## S3 method for class 'plot_surv_cutpoint'
print(x, ..., newpage = TRUE)
```
<span id="page-51-0"></span>

### <span id="page-52-0"></span>surv\_cutpoint 53

### Arguments

![](_page_52_Picture_177.jpeg)

### Value

- surv\_cutpoint(): returns an object of class 'surv\_cutpoint', which is a list with the following components:
	- maxstat results for each variable (see ?maxstat::maxstat)
	- cutpoint: a data frame containing the optimal cutpoint of each variable. Rows are variable names and columns are c("cutpoint", "statistic").
	- data: a data frame containing the survival data and the original data for the specified variables.
	- minprop: the minimal proportion of observations per group.
	- not\_numeric: contains data for non-numeric variables, in the context where the user provided categorical variable names in the argument variables.

Methods defined for surv\_cutpoint object are summary, print and plot.

• surv\_categorize(): returns an object of class 'surv\_categorize', which is a data frame containing the survival data and the categorized variables.

#### Author(s)

Alboukadel Kassambara, <alboukadel.kassambara@gmail.com>

### Examples

```
# 0. Load some data
data(myeloma)
head(myeloma)
```

```
# 1. Determine the optimal cutpoint of variables
res.cut <- surv_cutpoint(myeloma, time = "time", event = "event",
  variables = c("DEPDC1", "WHSC1", "CRIM1"))
summary(res.cut)
# 2. Plot cutpoint for DEPDC1
# palette = "npg" (nature publishing group), see ?ggpubr::ggpar
plot(res.cut, "DEPDC1", palette = "npg")
# 3. Categorize variables
res.cat <- surv_categorize(res.cut)
head(res.cat)
# 4. Fit survival curves and visualize
library("survival")
fit <- survfit(Surv(time, event) ~DEPDC1, data = res.cat)
ggsurvplot(fit, data = res.cat, risk.table = TRUE, conf.int = TRUE)
```
#### <span id="page-53-1"></span>surv\_fit *Create Survival Curves*

#### Description

Wrapper arround the standard [survfit\(](#page-0-0)) function to create survival curves. Compared to the standard [survfit\(](#page-0-0)) function, it supports also:

- a list of data sets and/or a list of formulas,
- a grouped data sets as generated by the function [surv\\_group\\_by,](#page-56-1)
- group.by option

There are many cases, where this function might be useful:

- Case 1: One formula and One data set. Example: You want to fit the survival curves of one biomarker/gene in a given data set. This is the same as the standard [survfit\(](#page-0-0)) function. Returns one survfit object.
- Case 2: List of formulas and One data set. Example: You want to fit the survival curves of a list of biormarkers/genes in the same data set. Returns a named list of survfit objects in the same order as formulas.
- Case 3: One formula and List of data sets. Example: You want to fit survival curves of one biomarker/gene in multiple cohort of patients (colon, lung, breast). Returns a named list of survfit objects in the same order as the data sets.
- Case 4: List of formulas and List of data sets. Example: You want to fit survival curves of multiple biomarkers/genes in multiple cohort of patients (colon, lung, breast). Each formula will be applied to each of the data set in the data list. Returns a named list of survfit objects.
- <span id="page-54-0"></span>• Case 5: One formula and grouped data sets by one or two variables. Example: One might like to plot the survival curves of patients treated by drug A vs patients treated by drug B in a dataset grouped by TP53 and/or RAS mutations. In this case use the argument group.by. Returns a named list of survfit objects.
- Case 6. In a rare case you might have a list of formulas and a list of data sets, and you might want to apply each formula to the mathcing data set with the same index/position in the list. For example formula1 is applied to data 1, formula2 is applied to data 2, and so on ... In this case formula and data lists should have the same length and you should specify the argument match.fd = TRUE (stands for match formula and data). Returns a named list of survfit objects.

The output of the surv\_fit() function can be directly handled by the following functions:

- [ggsurvplot\(](#page-24-1))
- [surv\\_pvalue\(](#page-58-1))
- [surv\\_median\(](#page-57-1))

These functions return one element or a list of elements depending on the format of the input.

#### Usage

```
surv_fit(formula, data, group.by = NULL, match.fd = FALSE, ...)
```
### Arguments

![](_page_54_Picture_204.jpeg)

#### Value

- Returns an object of class survfit if one formula and one data set provided.
- Returns a named list of survfit objects when input is a list of formulas and/or data sets. The same holds true when grouped data sets are provided or when the argument group.by is specified.
	- If the names of formula and data lists are available, the names of the resulting survfit objects list are obtained by collapsing the names of formula and data lists.
- If the formula names are not available, the variables in the formulas are extracted and used to build the name of survfit object.
- In the case of grouped data sets, the names of survfit object list are obtained by collapsing the levels of grouping variables and the names of variables in the survival curve formulas.

#### Examples

```
library("survival")
library("magrittr")
# Case 1: One formula and One data set
#:::::::::::::::::::::::::::::::::::::::::::::::::::::::::::::::::
fit \le surv_fit(Surv(time, status) \sim sex,
               data = colon)
surv_pvalue(fit)
# Case 2: List of formulas and One data set.
# - Different formulas are applied to the same data set
# - Returns a (named) list of survfit objects
#:::::::::::::::::::::::::::::::::::::::::::::::::::::::::::::::::
# Create a named list of formulas
formulas <- list(
sex = Survey(time, status) ~sex,
rx = Surv(time, status) \sim rx\lambda# Fit survival curves for each formula
fit <- surv_fit(formulas, data = colon)
surv_pvalue(fit)
# Case 3: One formula and List of data sets
#:::::::::::::::::::::::::::::::::::::::::::::::::::::::::::::::::
fit <- surv_fit(Surv(time, status) ~ sex,
               data = list(colon, lung))
surv_pvalue(fit)
# Case 4: List of formulas and List of data sets
# - Each formula is applied to each of the data in the data list
# - argument: match.fd = FALSE
#:::::::::::::::::::::::::::::::::::::::::::::::::::::::::::::::::
# Create two data sets
set.seed(123)
colon1 <- dplyr::sample_frac(colon, 1/2)
set.seed(1234)
colon2 <- dplyr::sample_frac(colon, 1/2)
# Create a named list of formulas
formula.list <- list(
```

```
sex = Survey(time, status) ~sex,
 adhere = Surv(time, status) ~ ~ adhere,rx = Surv(time, status) \sim rx\lambda# Fit survival curves
fit <- surv_fit(formula.list, data = list(colon1, colon2),
               match.fd = FALSE)
surv_pvalue(fit)
# Grouped survfit
#:::::::::::::::::::::::::::::::::::::::::::::::::::::::::::::::::
# - Group by the treatment "rx" and fit survival curves on each subset
# - Returns a list of survfit objects
fit <- surv_fit(Surv(time, status) ~ sex,
               data = colon, group.by = "rx")# Alternatively, do this
fit <- colon %>%
 surv_group_by("rx") %>%
 surv_fit(Surv(time, status) ~ sex, data = .)
surv_pvalue(fit)
```
<span id="page-56-1"></span>surv\_group\_by *Create a Grouped Dataset for Survival Analysis*

### Description

Split a data frame into multiple new data frames based on one or two grouping variables. The surv\_group\_by() function takes an existing data frame and converts it into a grouped data frame where survival analysis are performed "by group".

#### Usage

```
surv_group_by(data, grouping.vars)
```
![](_page_56_Picture_120.jpeg)

#### Value

Returns an object of class surv\_group\_by which is a [tibble](#page-0-0) data frame with the following components:

- one column for each grouping variables. Contains the levels.
- a coumn named "data", which is a named list of data subsets created by the grouping variables. The list names are created by concatening the levels of grouping variables.

#### Examples

```
library("survival")
library("magrittr")
# Grouping by one variables: treatment "rx"
#::::::::::::::::::::::::::::::::::::::::::
grouped.d <- colon %>%
  surv_group_by("rx")
grouped.d # print
grouped.d$data # Access to the data
# Grouping by two variables
#::::::::::::::::::::::::::::::::::::::::::
grouped.d <- colon %>%
   surv_group_by(grouping.vars = c("rx", "adhere"))
   grouped.d
```
<span id="page-57-1"></span>surv\_median *Median of Survival Curves*

#### Description

Returns the median survival with upper and lower confidence limits for the median at 95% confidence levels.

#### Usage

```
surv_median(fit, combine = FALSE)
```
![](_page_57_Picture_127.jpeg)

<span id="page-57-0"></span>

### <span id="page-58-0"></span>surv\_pvalue 59

### Value

Returns for each fit, a data frame with the following column:

- strata: strata/group names
- median: median survival of each group
- lower: 95% lower confidence limit
- upper: 95% upper confidence limit

Returns a list of data frames when the input is a list of survfit objects. If combine = TRUE, results are combined into one single data frame.

#### Examples

```
library(survival)
# Different survfits
#:::::::::::::::::::::::::::::::::::::::::::::::::::::::
fit.null \leq surv_fit(Surv(time, status) \sim 1, data = colon)
fit1 <- surv_fit(Surv(time, status) ~ sex, data = colon)
fit2 <- surv_fit(Surv(time, status) ~ adhere, data = colon)
fit.list <- list(sex = fit1, adhere = fit2)
# Extract the median survival
#:::::::::::::::::::::::::::::::::::::::::::::::::::::::
surv_median(fit.null)
surv_median(fit2)
surv_median(fit.list)
surv_median(fit.list, combine = TRUE)
# Grouped survfit
#:::::::::::::::::::::::::::::::::::::::::::::::::::::::
fit.list2 <- surv_fit(Surv(time, status) \sim sex, data = colon,
                     group.by = "rx")surv_median(fit.list2)
```
<span id="page-58-1"></span>surv\_pvalue *Compute P-value Comparing Survival Curves*

#### Description

Compute p-value from survfit objects or parse it when provided by the user. Survival curves are compared using the log-rank test (default). Other methods can be specified using the argument method.

### Usage

```
surv_pvalue(
  fit,
  data = NULL,method = "survdiff",test.for.trend = FALSE,
  combine = FALSE,
  ...
\mathcal{L}
```
![](_page_59_Picture_166.jpeg)

#### Value

Return a data frame with the columns (pval, method, pval.txt and variable). If additional arguments (pval, pval.coord, pval.method.coord, get\_coord) are specified, then extra columns (pval.x, pval.y, method.x and method.y) are returned.

- pval: pvalue
- method: method used to compute pvalues
- pval.txt: formatted text ready to use for annotating plots
- pval.x, pval.y: x & y coordinates of the pvalue for annotating the plot
- method.x, method.y: x & y coordinates of pvalue method

#### Examples

```
library(survival)
# Different survfits
#:::::::::::::::::::::::::::::::::::::::::::::::::::::::
fit.null <- surv_fit(Surv(time, status) ~ 1, data = colon)
fit1 <- surv_fit(Surv(time, status) ~ sex, data = colon)
fit2 <- surv_fit(Surv(time, status) ~ adhere, data = colon)
fit.list <- list(sex = fit1, adhere = fit2)
# Extract the median survival
#:::::::::::::::::::::::::::::::::::::::::::::::::::::::
surv_pvalue(fit.null)
surv_pvalue(fit2, colon)
surv_pvalue(fit.list)
surv_pvalue(fit.list, combine = TRUE)
# Grouped survfit
#:::::::::::::::::::::::::::::::::::::::::::::::::::::::
fit.list2 <- surv_fit(Surv(time, status) ~ sex, data = colon,
                     group.py = "rx")surv_pvalue(fit.list2)
# Get coordinate for annotion of the survival plots
#:::::::::::::::::::::::::::::::::::::::::::::::::::::::
surv_pvalue(fit.list2, combine = TRUE, get_coord = TRUE)
```
<span id="page-61-1"></span><span id="page-61-0"></span>

### **Description**

Compared to the default summary() function, surv\_summary() creates a data frame containing a nice summary from [survfit](#page-0-0) results.

#### Usage

surv\_summary(x, data = NULL)

#### Arguments

![](_page_61_Picture_167.jpeg)

### Value

An object of class 'surv\_summary', which is a data frame with the following columns:

- time: the time points at which the curve has a step.
- n.risk: the number of subjects at risk at t.
- n.event: the number of events that occur at time t.
- n.censor: number of censored events.
- surv: estimate of survival.
- std.err: standard error of survival.
- upper: upper end of confidence interval.
- lower: lower end of confidence interval.
- strata: stratification of survival curves.

In a situation, where survival curves have been fitted with one or more variables, surv\_summary object contains extra columns representing the variables. This makes it possible to facet the output of [ggsurvplot](#page-24-1) by strata or by some combinations of factors.

surv summary object has also an attribut named 'table' containing information about the survival curves, including medians of survival with confidence intervals, as well as, the total number of subjects and the number of event in each curve.

### Author(s)

Alboukadel Kassambara, <alboukadel.kassambara@gmail.com>

### <span id="page-62-0"></span>theme\_survminer 63

#### Examples

```
# Fit survival curves
require("survival")
fit \le survfit(Surv(time, status) \sim rx + adhere, data = colon)
# Summarize
res.sum <- surv_summary(fit, data = colon)
head(res.sum)
# Information about the survival curves
attr(res.sum, "table")
```
<span id="page-62-1"></span>theme\_survminer *Theme for Survminer Plots*

### Description

Default theme for plots generated with survminer.

### Usage

```
theme_survminer(
 base_size = 12,
 base_family = "",
  font.main = c(16, "plain", "black"),font.submain = c(15, "plain", "black"),font.x = c(14, "plain", "black"),font.y = c(14, "plain", "black"),font.caption = c(15, "plain", "black"),font.tickslab = c(12, "plain", "black"),legend = c("top", "bottom", "left", "right", "none"),
 font.legend = c(10, "plain", "black"),...
\mathcal{L}
```
theme\_cleantable(base\_size = 12, base\_family =  $"$ , ...)

![](_page_62_Picture_147.jpeg)

![](_page_63_Picture_161.jpeg)

### Functions

- theme\_survminer: Default theme for survminer plots. A theme similar to theme\_classic() with large font size.
- theme\_cleantable: theme for drawing a clean risk table and cumulative number of events table. A theme similar to theme\_survminer() without i) axis lines and, ii) x axis ticks and title.

#### Author(s)

Alboukadel Kassambara, <alboukadel.kassambara@gmail.com>

#### Examples

```
# Fit survival curves
#++++++++++++++++++++++++++++++++++++
require("survival")
fit <- survfit(Surv(time, status) \sim sex, data = lung)
# Basic survival curves
#++++++++++++++++++++++++++++++++++++
ggsurv <- ggsurvplot(fit, data = lung, risk.table = TRUE,
  main = "Survival curves",
  submain = "Based on Kaplan-Meier estimates",
  caption = "created with survminer"
  \lambda# Change font size, style and color
#++++++++++++++++++++++++++++++++++++
# Change font size, style and color at the same time
# Use font.x = 14, to change only font size; or use
# font.x = "bold", to change only font face.
ggsurv %+% theme_survminer(
     font.main = c(16, "bold", "darkblue"),
     font.submain = c(15, "bold.italic", "purple"),
     font.caption = c(14, "plain", "orange"),font.x = c(14, "bold.italic", "red"),font.y = c(14, "bold.italic", "darkred"),
     font.tickslab = c(12, "plain", "darkgreen")
  )
```

```
# Clean risk table
```
theme\_survminer 65

```
# +++++++++++++++++++++++++++++
ggsurv$table <- ggsurv$table + theme_cleantable()
ggsurv
```
# <span id="page-65-0"></span>**Index**

+.ggsurv *(*add\_ggsurvplot*)*, [3](#page-2-0) %++% *(*add\_ggsurvplot*)*, [3](#page-2-0) add\_ggsurvplot, [3](#page-2-0) arrange\_ggsurvplots, [4,](#page-3-0) *[48](#page-47-0)* arrangeGrob, *[15](#page-14-0)*, *[17](#page-16-0)* BMT, [5](#page-4-0) BRCAOV.survInfo, [6](#page-5-0) comp, *[30](#page-29-0)*, *[39](#page-38-0)* cox.zph, *[17](#page-16-0)* coxph, *[8](#page-7-0)*, *[12](#page-11-0)[–15](#page-14-0)* coxph.object, *[8](#page-7-0)*, *[13](#page-12-0)*, *[15](#page-14-0)* geom\_hline, *[13](#page-12-0)* geom\_line, *[43](#page-42-0)* geom\_smooth, *[13](#page-12-0)* geom\_step, *[43](#page-42-0)* ggadjustedcurves, [7](#page-6-0) ggcompetingrisks, [10](#page-9-0) ggcoxdiagnostics, [12](#page-11-0) ggcoxfunctional, [14](#page-13-0) ggcoxzph, [16](#page-15-0) ggcumcensor *(*ggrisktable*)*, [20](#page-19-0) ggcumevents *(*ggrisktable*)*, [20](#page-19-0) ggflexsurvplot, [18](#page-17-0) ggforest, [19](#page-18-0) ggpar, *[9](#page-8-0)*, *[11](#page-10-0)*, *[13](#page-12-0)*, *[15](#page-14-0)*, *[17](#page-16-0)*, *[22](#page-21-0)*, *[25](#page-24-0)*, *[28](#page-27-0)*, *[32](#page-31-0)*, *[39](#page-38-0)*, *[44](#page-43-0)* ggrisktable, [20](#page-19-0) ggsave, *[4](#page-3-0)* ggsurvevents, [24](#page-23-0) ggsurvplot, *[3](#page-2-0)*, *[19](#page-18-0)*, *[21](#page-20-0)*, [25,](#page-24-0) *[26](#page-25-0)*, *[35](#page-34-0)*, *[39–](#page-38-0)[41](#page-40-0)*, *[47](#page-46-0)[–49](#page-48-0)*, *[55](#page-54-0)*, *[62](#page-61-0)* ggsurvplot\_add\_all, *[26](#page-25-0)*, *[28](#page-27-0)*, [34](#page-33-0) ggsurvplot\_arguments, *[29](#page-28-0)*, [35](#page-34-0) ggsurvplot\_combine, *[26](#page-25-0)*, *[28](#page-27-0)*, [39](#page-38-0) ggsurvplot\_df, *[27](#page-26-0)*, [41](#page-40-0) ggsurvplot\_facet, *[26](#page-25-0)*, *[28](#page-27-0)*, [45](#page-44-0) ggsurvplot\_group\_by, *[26](#page-25-0)*, *[28](#page-27-0)*, [47](#page-46-0)

ggsurvplot\_list, *[26,](#page-25-0) [27](#page-26-0)*, [49](#page-48-0) ggsurvtable, *[22](#page-21-0)* ggsurvtable *(*ggrisktable*)*, [20](#page-19-0) grid.arrange, *[15](#page-14-0)*, *[17](#page-16-0)*, *[29](#page-28-0)*, *[53](#page-52-0)* grob, *[15](#page-14-0)*, *[17](#page-16-0)*

lowess, *[14,](#page-13-0) [15](#page-14-0)*

marrangeGrob, *[4](#page-3-0)* myeloma, [50](#page-49-0)

p.adjust, *[51](#page-50-0)* pairwise\_survdiff, [51](#page-50-0) palette, *[8](#page-7-0)*, *[22](#page-21-0)*, *[27](#page-26-0)*, *[36](#page-35-0)*, *[43](#page-42-0)*, *[46](#page-45-0)* plot.cox.zph, *[16](#page-15-0)* plot.surv\_cutpoint *(*surv\_cutpoint*)*, [52](#page-51-0) print.ggcoxfunctional *(*ggcoxfunctional*)*, [14](#page-13-0) print.ggcoxzph *(*ggcoxzph*)*, [16](#page-15-0) print.ggsurvplot *(*ggsurvplot*)*, [25](#page-24-0) print.plot\_surv\_cutpoint *(*surv\_cutpoint*)*, [52](#page-51-0) print.surv\_cutpoint *(*surv\_cutpoint*)*, [52](#page-51-0)

residuals.coxph, *[13](#page-12-0)*

summary.surv\_cutpoint *(*surv\_cutpoint*)*, [52](#page-51-0) Surv, *[15](#page-14-0)*, *[24](#page-23-0)* surv\_adjustedcurves *(*ggadjustedcurves*)*, [7](#page-6-0) surv\_categorize *(*surv\_cutpoint*)*, [52](#page-51-0) surv\_cutpoint, [52](#page-51-0) surv\_fit, *[26](#page-25-0)*, *[48](#page-47-0)*, [54](#page-53-0) surv\_group\_by, *[48](#page-47-0)*, *[54,](#page-53-0) [55](#page-54-0)*, [57](#page-56-0) surv\_median, *[55](#page-54-0)*, [58](#page-57-0) surv\_pvalue, *[55](#page-54-0)*, [59](#page-58-0) surv\_summary, *[26](#page-25-0)*, *[41](#page-40-0)*, [62](#page-61-0) survfit, *[11](#page-10-0)*, *[24](#page-23-0)*, *[54](#page-53-0)*, *[62](#page-61-0)* survfit.formula, *[26](#page-25-0)*, *[41](#page-40-0)*, *[55](#page-54-0)*

#### INDEX  $67$

theme , *[9](#page-8-0)* , *[11](#page-10-0)* , *[14](#page-13-0) , [15](#page-14-0)* , *[17](#page-16-0)* , *[23](#page-22-0)* , *[28](#page-27-0)* , *[38](#page-37-0) [–40](#page-39-0)* , *[44](#page-43-0)* theme\_classic , *[53](#page-52-0)* theme\_cleantable *(*theme\_survminer *)* , [63](#page-62-0) theme\_survminer , *[3](#page-2-0)* , *[11](#page-10-0)* , *[23](#page-22-0)* , *[28](#page-27-0)* , *[38](#page-37-0) [–40](#page-39-0)* , *[44](#page-43-0)* , [63](#page-62-0) tibble , *[58](#page-57-0)*